# Numerikus módszerek - Labor gyakorlatok

Kupán Pál

# Tartalomjegyzék

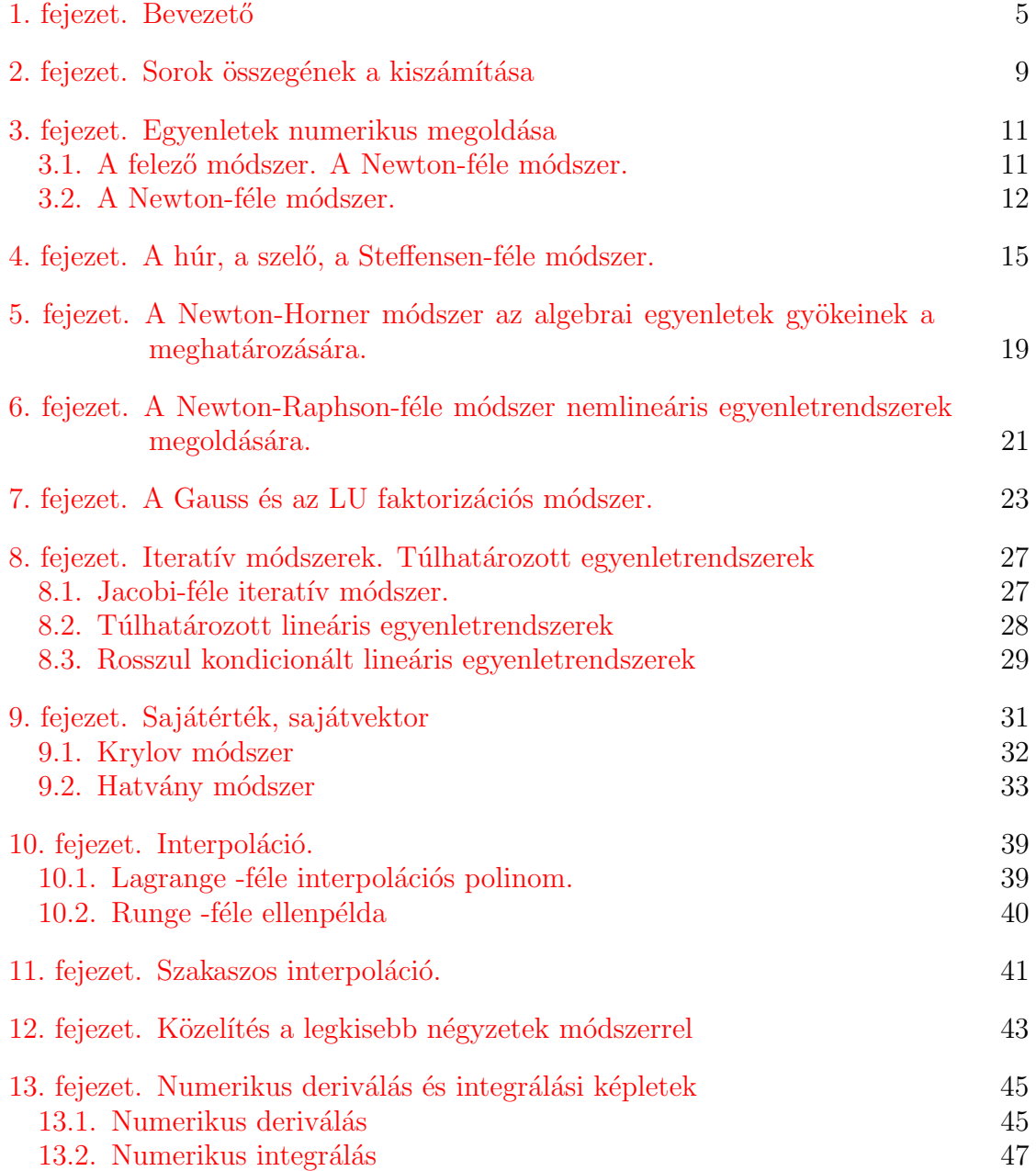

# 4 TARTALOMJEGYZEK´

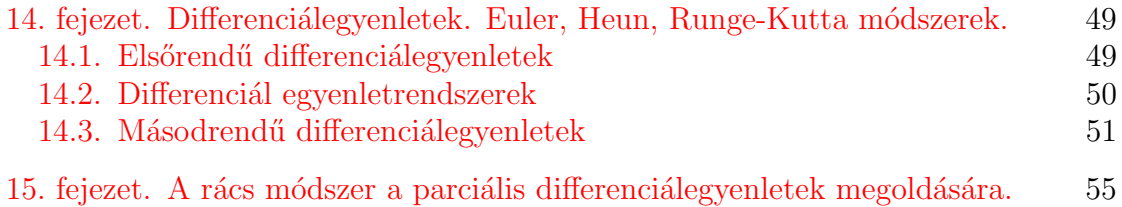

# **Bevezető**

<span id="page-4-0"></span>A Matlab szoftver Command Window (Vezérlő ablak)

 $>> x=3$ ;

Változó mentése a memóriában. Ha a parancsot nem zárjuk ; jellel, akkor a váltózó kiíródik a vezérlő ablakban.

```
\gg x=sqrt (x+1);
```
paranccsal felülíródik az x változó és  $x = 2$  eredményt kapunk. A fel-gomb-bal a lekért utasításokat újra lehívhatjuk. Adott esetben az  $x$  változása egy idő után már nem észlelhető ( $x = 1.618$ ). A

 $\gg$  format long

utasítássál viszont további tizedesek láthatóak. Visszatérni a

 $\gg$  format short

<span id="page-4-1"></span>utasítással lehet. A fenti utasítás-sorozat a

$$
(1.0.1) \t\t x_{n+1} = \sqrt{x_n + 1}
$$

rekurens képlettel ekvivalens amit egy *for* ciklussal oldunk meg amit a szerkesztőben írunk:

 $\gg$  edit

A szerkesztő ablakban ajánlott rövid megjegyzéssel kezdeni. Az előbbi sorozat a következőképpen néz ki a szerkesztőben:

```
% bevezeto a Matlab nyelvezetbe
x=3;
for i=1:8x=s q r t (x+1);end
%%% k i i r a t a s
disp (\lceil ' megoldas = ', num2str(x)]);
%%% kiratas egyszeruen
megoldas=x
```
#### $6$  1. BEVEZETŐ

A kapott érték az ókorból már ismert arany-szám (arany-metszet)  $\phi = 1.6180$ . Az aranyszám egy téglalap oldalai közti "szép" arányt adja,

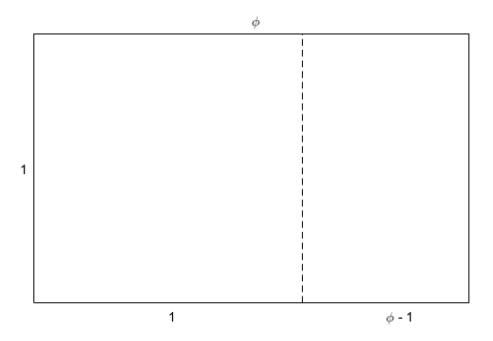

1.0.1. ábra. Arany-négyszög

vagyis ha a nagy téglalapból kivágunk egy négyzetet a megmaradt téglalap oldalai ugyanazt az arányt adják. Tehát

<span id="page-5-0"></span>
$$
\frac{\phi}{1} = \frac{1}{\phi - 1},
$$

ahonnan a $\phi = \frac{1+\sqrt{5}}{2} \approx 1.618$  megoldása az alábbi egyenletnek:

 $(1.0.2)$  $x^2 - x - 1 = 0.$ 

A  $(1.0.2)$  egyenletet algebrainak, míg a  $(1.0.1)$  egyenletet:  $x =$ √  $x+1$  nemalgebrai (transzcendensnek) nevezzük. A numerikus módszer egyik feladata ezekre algoritmust adni.

Az  $\phi$  arany-szám kapcsolódik a Fibonacci  $(f_{n+1} = f_n + f_{n-1})$  számokhoz, ugyanis két egymásutáni Fibonacci szám hányadosa határértékben tart  $\phi$ -hez:

$$
\lim_{n \to \infty} \frac{f_{n+1}}{f_n} = \phi.
$$

% Fibonacci szamok iterativ eljaras % hany nyul par lesz egy ev alatt?  $f0 = 1; f1 = 1;$ for  $i = 1:10$  $f2 = f1 + f0$ ;  $f0 = f1$ :  $f1 = f2;$ end  $nyulpar=f2$ 

```
%% arany-szam kozelites
phi=f1/f0
```
A Fibonacci sorozatot mátrix szorzással is meghatározható A mátrix sorait pont-vesszővel különitjük el.

```
%Fibonacci szamok generalasa matrix szorzassal
\% A=[0 1]F=[1]\% [1 1]
                    \lfloor 1 \rfloorA=[0 1;1 1];\%2x2 - es matrix
F = [1;1]%oszlopvektor
for i=1:10F = A * Fend
   Lánctörtek: [a, b, c, . . .]=a+\frac{1}{b+\frac{1}{c+1}}. A leelemibb lánctört: [1, 1, 1, . . .] Számítsuk
ki tíz mélységig és adjuk meg a racionális alakját!
   A Matlab=Matrix Laboratory
   az alábbi kódreszlet ...
% vektorizacio vs loop
%%% vektorizacio
tic
y = sin(p i * [0:1e-7:1]);t1 =toc
%%% for loop
 tic
 i = 0 :
 for t = 0:1e-7:1i = i + 1;
     yy(i) = sin(pi*t);end
 t2=toc
```
A  $t_2$  és  $t_1$  összehasonlításából arra lehet következtetni, hogy a vektorizáció optimálisabb a *for* ciklusnál (majdnem kétszer gyorsabb).

# Sorok összegének a kiszámítása

<span id="page-8-0"></span>A labor célja: konvergens pozitív sorok összegének a kiszámitása adott pontossággal.

# Elméleti fogalmak

Legyen  $\sum_{i\geq 1} a_i$  egy pozitív tagú sor  $a_i > 0$ ,  $i \geq 1$ , aminek az összegét jelöljük S-el

<span id="page-8-1"></span>
$$
S = \sum_{i \ge 1} a_i.
$$

A hányados kritérium szerint, ha ∃ $M \in \mathbb{N}$  úgy, hogy

$$
\frac{a_{n+1}}{a_n} \le q < 1, \ \forall n \ge M,
$$

akkor a sor konvergens.

 $(2.0.1)$ -ből következik hogy

$$
a_{M+1} \le qa_M, a_{M+2} \le qa_{M+1}, ...
$$

tehát

$$
\sum_{i\geq 1} a_i = \sum_{i=1}^{M-1} a_i + a_M \left( 1 + q + q^2 + \ldots \right) =
$$
  
= 
$$
\sum_{i=1}^{M-1} a_i + a_M \lim_{n} \frac{1 - q^n}{1 - q} = \sum_{i=1}^{M-1} a_i + a_M \frac{1}{1 - q}.
$$

Tehát, ha az adott sor S összegét az első  $M - 1$  tag összegévvel közelítjük meg, akkor az elkövetett hiba (maradék tag) a következő lesz:

(2.0.2) 
$$
R_M = a_M \frac{1}{1 - q}.
$$

Ha adott egy  $\epsilon > 0$  pontosság az M értéket a következő egyenlőtlenségből számítjuk ki:

<span id="page-8-2"></span>
$$
(2.0.3) \t\t R_M \le \epsilon.
$$

Gyakorlat menete

Feladat. Számítsuk ki

$$
\sum_{n\geq 1} \frac{2^n}{n3^n}
$$

sor összegét egy százalék pontossággal.

 $Megoldás.$  Az  $\frac{a_{n+1}}{a_n}$  hányadosból

<span id="page-9-0"></span>
$$
\frac{a_{n+1}}{a_n} = \frac{\frac{2^{n+1}}{(n+1)3^{n+1}}}{\frac{2^n}{n3^n}} = \frac{2}{3} \frac{n}{n+1} < \frac{2}{3} < 1
$$

arra következtetünk hogy  $q = \frac{2}{3}$  $\frac{2}{3}$ .

Az  $(2.0.3)$ -ból következik hogy

(2.0.4) 
$$
R_M = \frac{2^M}{M 3^M} \frac{1}{1 - \frac{2}{3}} = \frac{2^M}{M 3^{M-1}} \le \epsilon.
$$

Gyakorlatilag a sor összegét egy *do-while* ciklusban számítjuk ki, ezért az  $(2.0.4)$  egyenlőtlenséget nem oldjuk meg előre, hanem a cikluson belül leellenőrizzük. Algoritmus (pozitív tagó sor összege):

3

Bemenő adatok:  $a = \frac{2}{3}$  $\frac{2}{3}, \epsilon = 10^{-2}, n = 0, S = \frac{2}{3}$  $do n = n + 1$  $a=a\frac{n}{n+1}$  $n+1$ 2  $S = S + a$ while  $3a > \epsilon$ print S, n. Az eredmény:  $S = 1.0941, M = 8$ . Kitűzött feladatok: 1) Számítsuk ki

$$
\sum_{n\geq 1}\frac{1}{n^2}
$$

sor összegét,  $\epsilon = 10^{-2}$  pontossággal. Mivel a fenti sor pontos összege  $\frac{\pi^2}{6}$  $\frac{1}{6}$ , számítsuk ki közelítőleg  $\pi$  értékét.

2) Számítsuk ki

$$
\sum_{n\geq 1}\frac{4}{4n^2-1}
$$

sor összegét,  $\epsilon = 10^{-2}$ pontossággal.

# <span id="page-10-0"></span>Egyenletek numerikus megoldása

### 3.1. A felező módszer. A Newton-féle módszer.

<span id="page-10-1"></span>Gyakorlat célja: egyenletek numerikus megoldása.

Elméleti fogalmak

Egy

$$
(3.1.1) \t\t f(x) = 0, \; x \in A
$$

egyenlet megoldása két lépésben történik. Az első lépés a gyökök elkülönítése, a második a gyökök tényleges meghatározása.

 $Az$  elkülönítéssel az  $A$  értelmezési intervallumot diszjunkt intervallumokra bontjuk úgy, hogy minden részintervallum egyetlenegy gyököt tartalmazzon.

Ha  $f \in C [a, b]$  egy folytonos függvény, akkor  $f (a) \cdot f (b) < 0$ .

Az elkülönítés történhet analitikusan Rolle-féle sorozattal, vagy grafikusan.

A grafikus elkülönítéshez ábrázoljuk az egyenletből származó függyényt, majd az  $Ox$  tengellyel való metszet egy környezete lesz a keresett intervallum.

Természetesen, minél kisebb az elkülönítő intervallum hossza, annál közelebb kerülnek az intervallum végpontjai a gyökhöz. Ez az alapja az intervallumfelező módszernek, vagyis közrefogni és felezni az intervallumot míg ennek hossza elég kicsi  $(\epsilon)$ .

Gyakorlat menete

Algoritmus (intervallum felező): Bemenő adatok:  $a, b, f, \epsilon$ while  $(b - a) > \epsilon$  $c = \frac{a+b}{2}$  $\int_{c}^{c} f\left(a\right) \cdot f\left(c\right) \leq 0$ , then  $b = c$ else  $a = c$ 

print  $c = \frac{a+b}{2}$  $rac{+b}{2}$ .

Ha  $\epsilon = eps$  akkor az utolsó lépésben az a és b bináris felírása csak az utolsó bitben változik.

A módszer előnye hogy rendkívül egyszerű, hátránya viszont hogy lassú.

1. PROBLÉMA. Egy  $R = 10$  cm sugarú fagömböt ( $\rho_{fa} = 0.6$  g/cm<sup>3</sup>) a vízbe merítünk. Mennyire  $(h)$  emelkedik ki a vízből?

MEGOLDÁS. Archimédesz törvénye szerint az egyensúly akkor áll fenn ha a kiszorított víz tömege egyenlő a fagömb tömegével:  $m_{fa} = \rho_{fa} \cdot \frac{4}{3}$  $\frac{4}{3}\pi R^3 = 800\pi$ gramm.

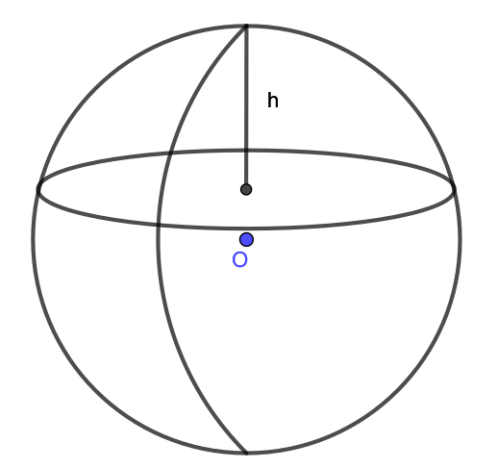

3.1.1. ábra. A fagömbből h magasság emelkedik a víz fölé

Ha  $V_l = \frac{\pi h^2}{3}$  $\frac{h^2}{3}(3R-h)$  -vel jelöljük a vízből kiálló gömbszelet térfogatát, akkor a kiszorított víz térfogata egyenlő  $\frac{4}{3}\pi R^3 - V_l$  értékkel és a tömege  $\frac{4}{3}\pi 10^3 - \frac{\pi h^2}{3}$  $\frac{h^2}{3}(30-h)$ gramm. Tehát  $h$  az alábbi egyenletnek tesz eleget:

<span id="page-11-1"></span>
$$
\frac{4}{3}\pi 10^3 - \frac{\pi h^2}{3}(30 - h) = 800\pi,
$$

vagyis

(3.1.2) 
$$
h^3 - 30h^2 + 1600 = 0.
$$

A  $(3.1.2)$  egyenletnek három gyöke van, ebből az adott feladatnak a megoldása:  $h = 8.6586$  cm.

#### <span id="page-11-2"></span>3.2. A Newton-féle módszer.

<span id="page-11-0"></span>Egy gyorsabb és gyakran használt módszer az úgy nevezett Newton vagy érintő módszer.

Ez abban áll hogy egy  $(x_n)_{n\geq 0}$  sorozatot hozunk létre ami konvergál az egyenlet gyöke felé. A sorozat tagjait úgy kapjuk, hogy az f függvény görbéjéhez érintőket húzzunk az  $f(x_n)$  pontokban majd ezeket metsszük az  $Ox$  tengellyel

(3.2.1) 
$$
x_{n+1} = x_n - \frac{f(x_n)}{f'(x_n)}, \ n \ge 0.
$$

Az  $x_0$  kezdeti értéket a-val vagy b-vel tesszük egyenlővé attól függően hogy  $f(a) f''(a)$ 0 vagy  $f (b) f'' (b) > 0$ .

Az eljárást folytatjuk míg az abszolút, illetve relatív hiba kisebb mint egy adott  $\epsilon > 0$  :

$$
\frac{|x_{n+1} - x_n|}{|x_{n+1} - x_n|} < \epsilon,
$$
\n
$$
\frac{|x_{n+1} - x_n|}{|x_n|} < \epsilon.
$$

Az említett kilépési kritériumot csak akkor használhatjuk ha az  $(x_n)_n$  sorozat konvergens.

ABRA 'Newton1.eps'; Algoritmus (Newton módszer): Bemenő adatok:  $a, b, f, \epsilon$  $x = a$ if  $f(x) f''(x) < 0$  then  $x = b$  $do x^* = x$  $x = \varphi(x^*) := x^* - \frac{f(x^*)}{f(x^*)}$  $\overline{f(x^*)}$ while  $|x - x^*| \geq \epsilon$ print x.

A **Matlab** programozási nyelvben az f függvény gyökét meghatározó parancs a következő:

 $|x, fval| = fzero(f, x_0)$ ahol  $x_0$  egy gyök körüli érték. Feladat. Oldjuk meg az

$$
x = \sin(x) + 1
$$

egyenletet.

Megoldás. Az  $f(x) = \sin(x) + 1 - x$  függvényt ábrázoljuk és a  $[0, \pi]$  egy elkülönítő intervallumnak bizonyul.

Az intervallum felező algoritmust alkalmazva azt kapjuk, hogy az  $x$  gyök az alábbi egymásba skatulyázott intervallumokban található:

$$
[0,\pi] \supset \left[\frac{\pi}{2},\pi\right] \supset \left[\frac{\pi}{2},\frac{3\pi}{4}\right] \supset \ldots \ni x.
$$

A Newton módszert alkalmazva a sorozat a következő lesz $\pi, \frac{\pi+1}{2}, \ldots$ 

A Matlab programban az elkülönítés érdekében ábrázoljuk az  $f$  függvényt. Először értelmezzük az f függvényt:  $f = \mathbb{Q}(x) \sin(x) + 1 - x$ , majd ábrázoljuk egy aránylag nagy intervallumon, például [−10, 10]:  $ezplot(f, [-10, 10])$ . Az  $x_0 = \pi$ kezdeti értéket felhasználva kapjuk az egyenlet közelítő megoldását  $\simeq 1.9346$ .

Megjegyzés: Ha az egyenletnek több megoldása van és az elkülönítést nem végezzük el akkor az algoritmus csak egy megoldást kap.

Kitűzött feladatok:

1) Oldjuk meg az alábbi egyenletet

$$
e^x - 1 = 0.
$$

2) Az

$$
x^3 - x + 3 = 0
$$

egyenlet esetében vegyük az $x_0 = 0$ kezdeti értéket a Newton módszerhez. Mit lehet észrevenni?

enet esztevenm:<br>3) A Newton módszert alkalmazva számítsuk ki √a értéket ahol a > 0 adott.<br>Vegyük figyelembe hogy √a az  $x^2 - a = 0$  egyenlet gyöke. Általánosítsuk.

4) Oldjuk meg az

$$
x^{x+1} = (x+1)^x
$$

egyenletet!

# <span id="page-14-0"></span>A húr, a szelő, a Steffensen-féle módszer.

Gyakorlat célja: bemutatni a Newton módszer hátrányait és alternatív megoldásokat adni.

# Elméleti fogalmak

Annak ellenére hogy az érintő módszer nagyon gyors és hatékony, szükséges az  $f'$  derivált ismerete. A derivált numerikus megközelítéséből különböző módszereket kapunk.

A húr módszer esetében a derivált iránytényezője megközelíthető (lásd 1-es ábra) a  $(b, f(b))$ ,  $(x, f(x))$  pontokat összekötő húr iránytényezőjével:

(4.0.1) 
$$
f'(x) \simeq \frac{f(x) - f(b)}{x - b}.
$$

Tehát a  $\varphi$  iteratív függvény a Newton módszerben

(4.0.2) 
$$
\varphi(x) = \frac{bf(x) - xf(b)}{f(x) - f(b)}.
$$

Hasonlóan -a párhuzamosak módszer

(4.0.3) 
$$
f'(x) = \lambda \ge f'(x_0), \ \varphi(x) = x - \frac{f(x)}{\lambda},
$$

-szelő módszer

(4.0.4) 
$$
f'(x) = \frac{f(x) - f(y)}{x - y}, \ \varphi(x, y) = \frac{f(x)y - f(y)x}{f(x) - f(y)}
$$

-Steffensen módszer:

(4.0.5) 
$$
f'(x) = \frac{f(x + f(x)) - f(x)}{f(x)}, \ \varphi(x) = \frac{f^2(x)}{f(x + f(x)) - f(x)}.
$$

Gyakorlat menete Feladat. Számítsuk ki az

$$
e^x - 1 = 0
$$
  

$$
15
$$

egyenlet gyökét  $\epsilon = 10^{-6}$  pontossággal és hasonlítsuk össze hány lépésre van szükség a bemutatott módszerek esetében.

|            | lépés                       | megoldás     |
|------------|-----------------------------|--------------|
| Newton     | 6                           | 7.78e-017    |
| Steffensen | $\mathcal{R}_{\mathcal{A}}$ | $2.16e-017$  |
| szelő      | 9                           | 4.48e-015    |
| Húr        | 16                          | $-4.79e-007$ |

Megoldás. A megoldást az alábbi táblázat tartalmazza.

A táblázatból látszik hogy a Newton és a Steffensen módszerek úgy lépésben mind megoldásban közel állnak.

Kitűzött feladatok.

Oldjuk meg az alábbi egyenleteket:

$$
\begin{array}{rcl}\n(i) & 3e^x - 4\cos(x) & = & 0; \\
(ii) & arctg(x) & = & 0.\n\end{array}
$$

### 4.0.1. Fokozatos közelítések

<span id="page-15-0"></span>
$$
f(x) = 0 \Leftrightarrow x = \varphi(x) \ x \in [a, b].
$$

Ha

$$
(4.0.6) \t\t |\varphi'(x)| < 1, \ x \in [a, b]
$$

akkor

$$
(4.0.7) \t\t x_{n+1} = \varphi(x_n)
$$

sorozat konvergál az adott egyenlet gyökéhez.

2. PROBLÉMA. Oldjuk meg az  $3e^x - 4\cos(x) = 0$  egyenletet  $x \in [0, 1]$ . Az  $f(x) = 3e^x - 4\cos(x) = 0$  egyenletet átírjuk  $x = \varphi(x)$  ahol:

(1)  $\varphi(x) = x + \lambda (3e^x - 4\cos(x))$ . Az  $\varphi'(x) = 1 + \lambda (3e^x + 4\sin(x))$  függvényt tanulmányozva azt kapjuk, hogy  $\lambda = -\frac{1}{10}$ -ra a deriváltra igaz az  $|\varphi'(x)| <$ 1 feltétel, tehát a [\(4.0.7\)](#page-15-0) sorozat konvergál:  $x_0 = 0, x_1 = \varphi(x_0) = \frac{1}{10}, x_2 =$  $\varphi(x_1) = 0.1664, 0.2065, 0.2292, 0.2414, 0.2479, 0.2512, 0.2530, 0.2539, 0.2543...$  $x_n \rightarrow 0.2548$ .

A  $q = \max_{x \in [0,1]} |\varphi'(x)| = 0.7$  elég közel van 1 értékhez (a gyök közelében  $|\varphi'(x)| \approx 0.5$ ) ezért a konvergencia lassú.

- (2)  $\varphi(x) = \ln(\frac{4}{3})$  $\frac{4}{3}\cos(x)$  és  $|\varphi'(x)| = |\tan(x)| < 1, x \in [0, \frac{1}{2}]$  $\frac{1}{2}$ .  $x_0 = 0, x_1 =$  $\varphi(x_0) = \ln\left(\frac{4}{3}\right)$  $\frac{4}{3}$ ) = 0.2876,  $x_2 = \varphi(x_1) = 0.2457, 0.2571, 0.2542, 0.2550, 0.2548.$ A gyök közelében  $|\varphi'(x)| \approx 0.25$ , kisebb az előbbi alpontnál kapott értéknél  $(= 0.5)$  ezért a konvergencia gyorsabb.
- (3)  $\varphi(x) = \arccos(\frac{3}{4})$  $\frac{3}{4}e^x$ ) ⇒ φ'(x) =  $\frac{-3e^x}{\sqrt{16-9e^{2x}}}$  < −1, x ∈ [0, 1]. Az [\(4.0.7\)](#page-15-0) sorozat divergens.

3. Probléma. Oldjuk meg az  $\sqrt{x}-\cos{(x)}=0$ ,  $\cos^2$  (  $\sqrt{x} - \cos(x) = 0, e^x = 4x$ egyenleteket!

4. PROBLÉMA. Oldjuk meg a  $x^2 - x - 1 = 0, x \in [1, 2]$  egyenletet fokozatos közelítésekkel ha

- $\varphi(x) = x^2 1$  div
- $\varphi(x) = \frac{1}{x-1}$  div
- $\varphi(x) = x-1$  drv<br>  $\varphi(x) = \sqrt{x+1}$  konv
- $\varphi(x) = 1 + \frac{1}{x}$  konv

# <span id="page-18-0"></span>A Newton-Horner módszer az algebrai egyenletek gyökeinek a meghatározására.

Gyakorlat célja: kiaknázni a polinomok előnyeit annak érdekében hogy a Newton módszerben a derivált értéket minél pontosabban lehessen kiszámítani.

# Elméleti fogalmak

A Newton-Horner séma a  $P(x) = 0$  algebrai egyenletek valós gyökeinek a meghatározására szolgál, ahol

<span id="page-18-2"></span>(5.0.1) 
$$
P(x) = a_0 + a_1 x + \dots + a_n x^n.
$$

A P polinomiális függvény behelyettesítési értékét egy  $t \in \mathbb{R}$  pontban a Horner sémával számítjuk ki

(5.0.2) 
$$
P(t) = a_0 + t (a_1 + ... + t (a_{n-1} + ta_n)).
$$

Deriválva a

(5.0.3) 
$$
P(x) = (x - t) Q(x) + r, Q \in \mathbb{P}_{n-1},
$$

képletet kapjuk hogy

<span id="page-18-1"></span>
$$
P'(x) = (x - t) Q'(x) + Q(x).
$$

Tehát

(5.0.4) 
$$
P'(t) = Q(t),
$$

vagyis a  $P$  derivált értéke megegyezik a  $Q$  polinom behelyettesítési értékével amit újból Horner sémával oldunk meg.

Az algebrai egyenleteket

$$
P\left(x\right) = 0
$$

a  $(3.2.1)$  Newton módszerrel oldjuk meg

$$
x_{n+1} = x_n - \frac{P(x_n)}{P'(x_n)}, \ n \ge 0,
$$

és a P' értékét a  $(5.0.4)$  sémával számítjuk ki. Kezdeti értéknek lehet venni  $x_0 = 0$ , vagy  $x_0 = \frac{a_0}{a_1}$  $\frac{a_0}{a_1}$ .

Gyakorlat menete

A Horner sémát a következő rekurzív eljárással végezzük

(5.0.5) 
$$
a_n = q_n, \ q_{j-1} = a_{j-1} + tq_j, \ j = \overline{n, 1}.
$$

Feladat. Oldjuk meg az

$$
P(x) = x^4 - 10x^3 + 35x^2 - 50x + 24 = 0
$$

algebrai egyenletet.

Megoldás.  $x_0 = 0$  véve kezdeti értéknek azt kapjuk hogy:

$$
x_1 = x_0 - \frac{P(0)}{P'(0)} = \frac{24}{50}, \ |x_1 - x_0| = 0.48,
$$
  

$$
x_2 = x_1 - \frac{P(0.48)}{P'(0.48)} = 0.48 - \frac{7.011}{-22.869} = 0.78, \ |x_2 - x_1| = 0.3 \ ...
$$

A Matlab programban a  $(5.0.1)$  polinom beolvasása, a polinom kiszámítása a  $t$  pontban (Horner séma) és a gyökök meghatározása a következő utasításokkal történik:

 $P=[a_n \ a_{n-1}... \ a_1 \ a_0]$  $Pt = polyval(P, t)$  $r=roots(P).$ Az előbbi gyakorlat adatait véve alapul: P=[1 -10 35 -50 24],  $r=roots(P) \Rightarrow$ 

 $r = 4, 3, 2, 1.$ 

Kitűzött feladat:

Számítsuk ki az

$$
x^3 - 1 = 0
$$

egyenlet gyökeit.

# <span id="page-20-0"></span>A Newton-Raphson-féle módszer nemlineáris egyenletrendszerek megoldására.

Gyakorlat célja: nemlineáris egyenletrendszerek numerikus megoldása.

# Elméleti fogalmak

A Newton-Raphson módszer egy iteratív eljárás a nemlineáris egyenletrendszerek megoldására, vagyis egy  $X^0$  kezdeti közelítő megoldást felhasználva egy olyan  $X^1, X^2, ..., X^k$  vektor sorozatot hozunk létre ami konvergál az egyenletrendszer megoldásához.

Tekintsük az alábbi egyenletrendszert:

(6.0.1) 
$$
\begin{cases} f(x,y) = 0 \\ g(x,y) = 0 \end{cases}
$$

illetve annak egy $X^0 = (x_0, y_0)$ közelítő megoldását.

Az  $f, g$  függvényeket Taylor sorba fejtjük a lineáris tagokkal bezárólag

<span id="page-20-1"></span>
$$
f(x,y) = f(x_0, y_0) + (x - x_0) \frac{\partial f}{\partial x} (x_0, y_0) + (y - y_0) \frac{\partial f}{\partial y} (x_0, y_0)
$$
  

$$
g(x,y) = g(x_0, y_0) + (x - x_0) \frac{\partial g}{\partial x} (x_0, y_0) + (y - y_0) \frac{\partial g}{\partial y} (x_0, y_0),
$$

 $\acute{\text{e}}$ s figyelembe véve a  $(6.0.1)$  egyenletrendszert azt kapjuk, hogy

(6.0.2) 
$$
x - x_0 = -\frac{\begin{vmatrix} f & \frac{\partial f}{\partial y} \\ g & \frac{\partial g}{\partial y} \end{vmatrix}_{(x_0, y_0)}, y - y_0 = -\frac{\begin{vmatrix} \frac{\partial f}{\partial x} & f \\ \frac{\partial g}{\partial x} & g \end{vmatrix}_{(x_0, y_0)}}{\det J(x_0, y_0)},
$$

ahol det  $J(x_0, y_0) = \left(\frac{\partial f}{\partial x}\right)$ ∂x  $\frac{\partial g}{\partial y} - \frac{\partial g}{\partial x}$ ∂x  $\frac{\partial f}{\partial y}\Big)$   $(x_0, y_0) \neq 0.$ 

A [\(6.0.1\)](#page-20-1) egyenletrendszer megoldásának következő  $X^1 = (x_1, y_1)$  közelítése:

<span id="page-20-2"></span>(6.0.3) 
$$
x_1 = x_0 - \frac{\begin{vmatrix} f & \frac{\partial f}{\partial y} \\ g & \frac{\partial g}{\partial y} \end{vmatrix}_{(x_0, y_0)}}{\det J(x_0, y_0)}, y_1 = y_0 - \frac{\begin{vmatrix} \frac{\partial f}{\partial x} & f \\ \frac{\partial g}{\partial x} & g \end{vmatrix}_{(x_0, y_0)}}{\det J(x_0, y_0)}.
$$

Hasonlóan a k-ik lépésben ha det  $J (x_k, y_k) \neq 0$  akkor:

(6.0.4) 
$$
x_{k+1} = x_k - \frac{\begin{vmatrix} f & \frac{\partial f}{\partial y} \\ g & \frac{\partial g}{\partial y} \end{vmatrix}_{(x_k, y_k)}}{\det J(x_k, y_k)}, \ y_{k+1} = y_k - \frac{\begin{vmatrix} \frac{\partial f}{\partial x} & f \\ \frac{\partial g}{\partial x} & g \end{vmatrix}_{(x_k, y_k)}}{\det J(x_k, y_k)}.
$$

Az eljárást folytatjuk míg két egymásutáni vektor  $X^k = (x_k, y_k)$  és  $X^{k+1} =$  $(x_{k+1}, y_{k+1})$  abszolút, illetve relatív különbsége kisebb mint egy adott  $\epsilon > 0$  pontosság:

$$
\frac{\|X^{k+1} - X^k\|}{\|X^{k+1} - X^k\|} \leq \epsilon,
$$
  

$$
\frac{\|X^{k+1} - X^k\|}{\|X^k\|} \leq \epsilon.
$$

Gyakorlat menete

Feladat.

A Newton-Raphson módszert használya oldjuk meg a következő egyenletrendszert:

(6.0.5) 
$$
\begin{cases} f(x,y) = x^3 + y^3 - 6x + 3 = 0 \\ g(x,y) = x^3 - y^3 - 6y + 2 = 0 \end{cases}
$$

Megoldás. Legyen  $X^0 = (x_0, y_0) = (0, 0)$  egy kezdeti megoldás. $\Rightarrow f(0, 0) = 3$ ,  $g(0,0)=2,$ 

<span id="page-21-0"></span>
$$
J(x_0, y_0) = \begin{pmatrix} 3x^2 - 6 & 3y^2 \\ 3x^2 & -3y^2 - 6 \end{pmatrix} (0, 0) = \begin{pmatrix} -6 & 0 \\ 0 & -6 \end{pmatrix}
$$

 $\Rightarrow$  det  $J(0,0) = 36$ . Akkor a  $(6.0.3)$  megfelelően kapjuk a következő megközelítést:

$$
x_1 = 0 - \frac{\begin{vmatrix} 3 & 0 \\ 2 & -6 \end{vmatrix}}{36} = \frac{18}{36} = 0.5, y_1 = 0 - \frac{\begin{vmatrix} -6 & 3 \\ 0 & 2 \end{vmatrix}}{36} = \frac{12}{36} = 0.33
$$
  
\n
$$
\Rightarrow X^1 = (0.5, 0.33), ||X^1 - X^0||_2 = 0.6, ...
$$

A  $(6.0.5)$  egyenletrendszernek a mértani jelentése az alábbi ábrán látható:

Ha az  $X^0 = (0,0)$  pontból indulunk ki, akkor az  $(X^k)_k$  megoldás sorozat a  $(0.53, 0.35)$  pont felé konvergál.

A Matlab programban a

$$
\mathbf{F}(\mathbf{x}) = \begin{pmatrix} f(x_1, x_2) \\ g(x_1, x_2) \end{pmatrix} = \mathbf{0}, \ \mathbf{x} = (x_1, x_2)
$$

nemlineáris egyenletrendszert a következő utasítással oldjuk meg:

 $x=fsolve(\mathbf{F},\mathbf{x_0})$ 

ahol  $x_0$  egy kezdeti megoldás.

# <span id="page-22-0"></span>A Gauss és az LU faktorizációs módszer.

Gyakorlat célja: lineáris egyenletrendszerek numerikus megoldása.

Elméleti fogalmak A

(7.0.1) 
$$
\begin{cases}\n a_{11}x_1 + a_{12}x_2 + \dots + a_{1n}x_n &= b_1 \\
 a_{22}x_2 + \dots + a_{2n}x_n &= b_2 \\
 \dots \\
 a_{nn}x_n &= b_n\n\end{cases}
$$

lineáris egyenletrendszert felső-háromszög típusúnak nevezzük mert az A mátrix nem-nulla tagjai a főátló fölött helyezkednek el:

<span id="page-22-1"></span>
$$
A = \left(\begin{array}{cccc} a_{11} & a_{12} & \dots & a_{1n} \\ 0 & a_{22} & \dots & a_{2n} \\ \dots & \dots & \dots & \dots \\ 0 & 0 & \dots & a_{nn} \end{array}\right).
$$

Ha  $a_{ii} \neq 0, i = \overline{1, n}$ , akkor a [\(7.0.1\)](#page-22-1) megoldása

(7.0.2) 
$$
x_n = \frac{b_n}{a_n}, \ x_k = \frac{b_k - \sum_{i=k+1}^n a_{ki} x_i}{a_{kk}}, \ k = \overline{n-1, 1}.
$$

<span id="page-22-3"></span>Egy négyzetes

<span id="page-22-2"></span>(7.0.3) 
$$
Ax = b
$$

$$
A = (a_{ij})_{i,j=1,n} , x = (x_1 \ x_2 \ ... \ x_n)^t , b = (b_1 \ b_2 \ ... \ b_n)^t
$$

egyenletrendszernek a megoldásához használhatjuk a Gauss módszert ami a lineáris algebrából ismert kicserélési lemmára alapoz. Lineáris transzformációkat alkalmazva a sorok között, a  $(7.0.3)$  egyenletrendszert visszavezetjük a  $(7.0.1)$  háromszög alakú egyenletrendszerre.

A **Matlab** programban ha meg van adva az  $A$  és a  $b$  mátrix, a megoldást  $x=A\backslash b$ 

utasítással számítjuk ki.

Az LU faktorizációs módszer az  $A = (a_{i,j})_{i,j=1,n}$  mátrix szorzatra való felbontásán alapszik

$$
A = LU
$$

ahol

$$
L = \begin{pmatrix} 1 & 0 & \dots & 0 \\ l_{21} & 1 & \dots & 0 \\ \dots & & & \\ l_{n1} & l_{n2} & \dots & 1 \end{pmatrix}, U = \begin{pmatrix} u_{11} & u_{12} & \dots & u_{1n} \\ 0 & u_{22} & \dots & u_{2n} \\ \dots & & & \\ 0 & 0 & \dots & u_{nn} \end{pmatrix}
$$

egy alsó-, illetve felső-háromszög alakú mátrix:

$$
l_{ij} = \frac{a_{ij} - \sum_{k=1}^{i-1} l_{ik} u_{kj}}{u_{jj}}, i = \overline{j+1, n},
$$
  

$$
u_{ij} = a_{ij} - \sum_{k=1}^{i-1} l_{ik} u_{kj}, i = \overline{1, j}.
$$

Akkor az

$$
Ax = b \Leftrightarrow LUx = b
$$

egyenletrendszert két háromszög egyenletrendszer megoldására vezetjük vissza

$$
Ly = b,
$$
  

$$
Ux = y.
$$

Egy  $A$  mátrix felbontása a Matlab programmal

 $[L,U]=lu(A)$  $[L,U,P]=lu(A)$ 

ahol a P mátrix a permutációs mátrix, i.e.: PA=LU.

Az LU felbontás alkalmas a determináns kiszámítására is

$$
\det A = \prod_{i=1}^n u_{ii}.
$$

Gyakorlat menete Feladat.

1.) Oldjuk meg az alábbi lineáris egyenletrendszert

(7.0.4) 
$$
\begin{cases} 2x_1 + 3x_2 + x_3 &= 6\\ x_1 + 4x_3 &= -2\\ x_1 + 2x_2 + 3x_3 &= 1 \end{cases}
$$

MEGOLDÁS. A  $(7.0.4)$  egyenletrendszer ekvivalens az alábbi háromszög egyenletrendszerrel

<span id="page-23-0"></span>
$$
\begin{cases}\n2x_1 + 3x_2 + x_3 &= 6 \\
3x_2 - 7x_3 &= 10 \\
22x_3 &= -22\n\end{cases}
$$

aminek a  $(7.0.2)$  képlet szerint  $(x_1, x_2, x_3) = (2, 1, -1)$  a megoldása.

Az A mátrix LU felbontása a következő mátrixokat eredményezi:

$$
L = \begin{pmatrix} 1 & 0 & 0 \\ 0.5 & 1 & 0 \\ 0.5 & -0.33 & 1 \end{pmatrix}, \ U = \begin{pmatrix} 2 & 3 & 1 \\ 0 & -1.5 & 3.5 \\ 0 & 0 & 3.66 \end{pmatrix}, \ P = I_3.
$$

 $\Box$ 

Matlab függvények:  $spy(A)$ , diag $(A)$ , triu $(A)$ , tril $(A)$ 2.) Szerkesszük meg azt a negyedfokú

$$
P(x) = a_4x^4 + a_3x^3 + a_2x^2 + a_1x + a_0 \in \mathbb{P}_4
$$

polinomot mely összeköti a  $(1, 1)$ ,  $(4, 2)$ ,  $(9, 3)$ ,  $(16, 4)$ ,  $(25, 5)$  pontokat.

MEGOLDÁS. A  $P(x_i) = y_i$ ,  $i = \overline{1,5}$  feltételekből következik, hogy:

$$
a_4 + a_3 + a_2 + a_1 + a_0 = 1
$$
  
\n
$$
256a_4 + 64a_3 + 16a_2 + 4a_1 + a_0 = 2
$$
  
\n
$$
6561a_4 + 729a_3 + 81a_2 + 9a_1 + a_0 = 3
$$
  
\n
$$
65536a_4 + 4096a_3 + 256a_2 + 16a_1 + a_0 = 4
$$
  
\n
$$
390625a_4 + 15625a_3 + 625a_2 + 25a_1 + a_0 = 5
$$

Az egyenletrendszer mátrixa:

$$
A = \left(\begin{array}{cccc} 1^4 & 1^3 & 1^2 & 1^1 & 1 \\ 4^4 & 4^3 & 4^2 & 4^1 & 1 \\ 9^4 & 9^3 & 9^2 & 9^1 & 1 \\ 16^4 & 16^3 & 16^2 & 16^1 & 1 \\ 25^4 & 25^3 & 25^2 & 25^1 & 1 \end{array}\right)
$$

VanderMonde típusú mátrix, a megoldása pedig:

$$
\left\{\begin{array}{lll} a_0=&0.5555555555555556\\ a_1=&0.47815255731922\\ a_2=&-0.03530092592593\\ a_3=&0.00162037037037\\ a_4=&-0.00002755731922 \end{array}\right.
$$

 $\Box$ 

3.) Alkalmazzuk Kirchhoff törvényét az alábbi áramkörök esetében:

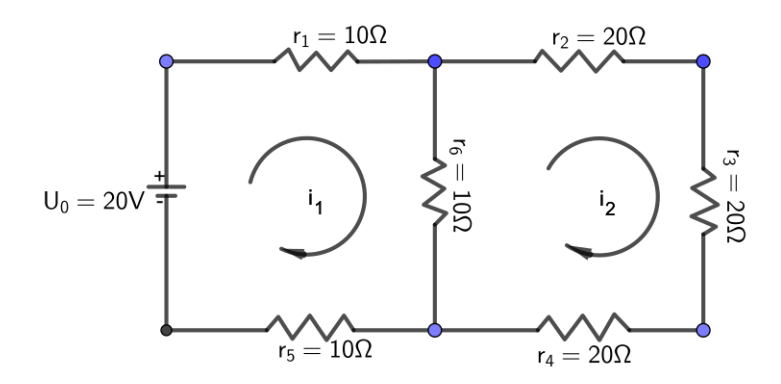

7.0.1. ábra. Dupla hurkos áramkör

MEGOLDÁS. A Kirchhoff elv szerint minden zárt hurokban az áramköri elemekben lévő feszültségek összege nulla. Az első, illetve második hurokban az egyenletek:

$$
\begin{cases}\nU_{r_1} + U_{r_6} + U_{r_5} - U_0 = 0 \\
U_{r_2} + U_{r_3} + U_{r_4} + U_{r_6} = 0\n\end{cases}
$$

majd az Ohm törvényét használva:

$$
\begin{cases}\n r_1 i_1 + r_6 (i_1 - i_2) + r_5 i_1 &= U_0 \\
 r_2 i_2 + r_3 i_2 + r_4 i_2 + r_6 (i_2 - i_1) &= 0\n\end{cases}
$$
\n
$$
\Rightarrow \begin{cases}\n 30i_1 - 10i_2 &= 20 \\
 -10i_1 + 70i_2 &= 0\n\end{cases} \Rightarrow \begin{cases}\n i_1 &= 0.7 \\
 i_2 &= 0.1\n\end{cases}.
$$

# <span id="page-26-0"></span>Iteratív módszerek. Túlhatározott egyenletrendszerek

# 8.1. Jacobi-féle iteratív módszer.

<span id="page-26-1"></span>Gyakorlat célja: lineáris egyenletrendszerek iteratív megoldása.

Elméleti fogalmak Az

(8.1.1)  $Ax = b$ 

egyenletrendszer ahol

<span id="page-26-2"></span>
$$
A = \begin{pmatrix} a_{11} & a_{12} & \dots & a_{1n} \\ a_{21} & a_{22} & \dots & a_{2n} \\ \dots & \dots & \dots & \dots \\ a_{n1} & a_{n2} & \dots & a_{nn} \end{pmatrix}, b = \begin{pmatrix} b_1 \\ b_2 \\ \dots \\ b_n \end{pmatrix}
$$

ekvivalens a

$$
(8.1.2) \t\t x = B_J x + C
$$

ahol

$$
(8.1.3) \tB_J = \begin{pmatrix} 0 & -\frac{a_{12}}{a_{11}} & \cdots & -\frac{a_{1n}}{a_{11}} \\ -\frac{a_{21}}{a_{22}} & 0 & \cdots & -\frac{a_{2n}}{a_{22}} \\ \cdots & \cdots & \cdots & \cdots \\ -\frac{a_{n1}}{a_{nn}} & -\frac{a_{n2}}{a_{nn}} & \cdots & 0 \end{pmatrix}, C = \begin{pmatrix} \frac{b_1}{a_{11}} \\ \frac{b_2}{a_{22}} \\ \cdots \\ \frac{b_n}{a_{nn}} \end{pmatrix}.
$$

Ha adott egy  $X^0$  kezdeti megoldás akkor a  $(8.1.2)$  rekurzív képletből

$$
X^{1} = B_{J}X^{0} + C, ..., X^{k+1} = B_{J}X^{k} + C, ...
$$

Az eljárás folytatható míg

$$
\left\|X^{k+1}-X^{k}\right\| \leq \epsilon
$$

ahol  $\epsilon > 0$  egy előre megadott pontosság.

Gyakorlat menete Feladat.

#### 28 8. ITERATÍV MÓDSZEREK. TÚLHATÁROZOTT EGYENLETRENDSZEREK

Oldjuk meg az alábbi lineáris egyenletrendszert Jacobi módszerrel

(8.1.4) 
$$
\begin{cases} 9x_1 - 2x_2 - 3x_3 = 4\\ x_1 - 7x_2 + 2x_3 = -4\\ -x_1 + 4x_2 - 8x_3 = -5 \end{cases}
$$

MEGOLDÁS. Mivel az egyenletrendszer átlósan domináns, a Jacobi módszer konvergál.

$$
B_J = \begin{pmatrix} 0 & \frac{2}{9} & \frac{3}{9} \\ \frac{1}{7} & 0 & \frac{2}{7} \\ -\frac{1}{8} & \frac{4}{8} & 0 \end{pmatrix}, C = \begin{pmatrix} \frac{4}{9} \\ \frac{4}{7} \\ \frac{5}{8} \end{pmatrix}
$$

$$
X^0 = \begin{pmatrix} 0 \\ 0 \\ 0 \end{pmatrix}, X^1 = \begin{pmatrix} \frac{4}{9} \\ \frac{4}{7} \\ \frac{5}{8} \end{pmatrix}, X^2 = \begin{pmatrix} \frac{131}{208} \\ \frac{208}{504} \\ \frac{431}{504} \end{pmatrix}, \dots
$$

### 8.2. Túlhatározott lineáris egyenletrendszerek

 $Ax = b$ 

<span id="page-27-0"></span>
$$
A \in \mathcal{M}_{mn}, x \in \mathcal{M}_n, b \in \mathcal{M}_m, m > n.
$$

5. PROBLÉMA. Oldd meg az alábbi túlhatározott lineáris egyenletrendszert (a négyzetes egyenletrendszerhez használj Gauss módszert)

(1)  

$$
\begin{cases}\n2x_1 + x_2 = 1 \\
-x_1 + x_2 = -1 \\
x_1 + 2x_2 = 0\n\end{cases}
$$
  
(2)  

$$
\begin{cases}\nx_1 + x_2 = 2 \\
2x_1 + x_3 = 3 \\
x_1 + 2x_2 = 4 \\
2x_1 + 2x_2 = 5\n\end{cases}
$$

Számítsd ki az  $r = Ax - b$ maradék-vektor normáját $||r||_2 = ?$ 

6. PROBLÉMA. J. Kepler harmadik törvénye bolygók mozgására:  $\frac{T^2}{x^3} =$ konst ahol  $T$  a bolygó keringési periódusa a Nap körül,  $x$  a bolygó távolsága a Naptól

$$
\Rightarrow T = c \cdot x^{\frac{3}{2}}.
$$

Ha ismertek a Merkúr, Vénusz, Föld, Mars adatai:

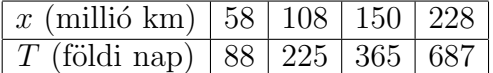

határozd meg a c konstanst! Milyen távolságra van a Szaturnusz a Naptól ha keringési periódusa  $T_{Sz} = 10759$  földi nap?

MEGOLDÁS. A

 $\sqrt{ }$  $\int$  $\overline{\mathcal{L}}$  $58^{\frac{3}{2}} \cdot c = 88$  $108^{\frac{3}{2}} \cdot c = 225$  $150^{\frac{3}{2}} \cdot c = 365$  $228^{\frac{3}{2}} \cdot c = 687$ 

túlhatározott egyenletrendszernek a megoldása  $c = 0.1994$ , tehát az egyenlet

$$
T = 0.1994 \cdot x^{\frac{3}{2}}.
$$

A Szaturnusz periódusát behelyettesítve kapjuk, hogy  $x_{Sz} = 1428$  millió km-re van a Naptól.

<span id="page-28-0"></span> $\Box$ 

### 8.3. Rosszul kondicionált lineáris egyenletrendszerek

A lineáris egyenletrendszerek megoldásánál figyelembe kell venni ezek kondicionáltságát. Egy egyenletrendszer rosszul kondicionált ha kis változások az A vagy b mátrixban nagy változásokat eredményeznek a megoldásokban.

A kondicionálás mérőszáma a cond

(8.3.1) cond (A) =  $||A||_p \cdot ||A^{-1}||_p$ .

A Matlab utastás

 $k = cond(A,p)$ 

ahol p a norma tipusa.

Ha a cond érték nagy az egyenletrendszer instabil, ha pedig cond  $\simeq$  1 akkor stabil.

Példa. A negyedrendű Hilbert-féle mátrix

$$
H = \begin{pmatrix} \frac{1}{1} & \frac{1}{2} & \frac{1}{3} & \frac{1}{4} \\ \frac{1}{2} & \frac{1}{3} & \frac{1}{4} & \frac{1}{5} \\ \frac{1}{3} & \frac{1}{4} & \frac{1}{5} & \frac{1}{6} \\ \frac{1}{4} & \frac{1}{5} & \frac{1}{6} & \frac{1}{7} \end{pmatrix}
$$

kondicionálási száma:  $cond(H) = 15514$ .

7. Példa. 2) Igazoljuk, hogy a  $\|\cdot\|_{\max} : \mathbb{R}^{m \times n} \to \mathbb{R}, \|A\|_{\max} = \max |a_{ij}|$ függvény eleget tesz a norma definíciónak, de  $||A \cdot B|| \nless ||A|| \cdot ||B||$ .

# Sajátérték, sajátvektor

<span id="page-30-0"></span>Gyakorlat célja: Sajátértékek, sajátvektorok numerikus kiszámítása. Motiváció Rezgő mozgás A két test mozgását írjuk le:

$$
F=ma
$$

<span id="page-30-3"></span>
$$
\begin{cases}\n-k_1x_1 + k_2(x_2 - x_1) = m_1a_1 \\
-k_2(x_2 - x_1) = m_2a_2\n\end{cases}
$$

# Elméleti fogalmak

A  $\lambda$  számot az  $\breve{A} = (a_{ij})_{i,j=1,n}$  mátrix sajátértékének nevezzük ha  $\exists x \in \mathbb{R}^n$ ,  $x \neq$  $0_n$  úgy, hogy

$$
(9.0.1) \t\t Ax = \lambda x.
$$

Az  $x$  vektort a  $\lambda$  sajátértékhez hozzárendelt sajátvektornak nevezzük.

A sajátértékeket a karakterisztikus polinom gyökeiként lehet kiszámítani

$$
(9.0.2) \qquad \qquad \det\left(A - \lambda I_n\right) = 0,
$$

vagy

<span id="page-30-2"></span>(9.0.3) 
$$
(-1)^n \left[ \lambda^n - p_1 \lambda^{n-1} + p_2 \lambda^{n-2} + \ldots + (-1)^n p_n \right] = 0,
$$

ahol

(9.0.4) 
$$
p_1 = Tr(A) = a_{11} + ... + a_{nn}, ..., p_n = \det(A).
$$

A Cayley-Hamilton tétel szerint minden  $A$  mátrix teljesíti a karakterisztikus egyenletét:

<span id="page-30-1"></span>(9.0.5) 
$$
A^{n} - p_{1}A^{n-1} + p_{2}A^{n-2} + ... + (-1)^{n} p_{n}I_{n} = 0_{n}.
$$
31

#### <span id="page-31-0"></span>32 9. SAJÁTÉRTÉK, SAJÁTVEKTOR

### 9.1. Krylov módszer

A módszer abban áll hogy a  $(9.0.5)$  egyenletet beszorozzuk  $Y^0$  =  $\vert$  $y_1^0$ <br> $y_2^0$ <br>...  $y_n^0$ n  $\vert$ ,

 $\sqrt{ }$ 

 $\setminus$ 

kezdeti vektorral majd  $Y^k =$  $\sqrt{ }$  $\overline{\mathcal{L}}$  $y_1^k$ <br> $y_2^k$ <br>...  $y_n^k$  $\setminus$  $= AY^{k-1}, k = \overline{1,n}$  jelöléssel a következő

 $n \times n$ -es lineáris egyenletrendszerhez jutunk

(9.1.1) 
$$
\begin{cases} p_1 y_1^{n-1} + p_2 y_1^{n-2} + \dots + p_n y_1^0 = -y_1^n \\ p_1 y_2^{n-1} + p_2 y_2^{n-2} + \dots + p_n y_2^0 = -y_2^n \\ \dots \\ p_1 y_n^{n-1} + p_2 y_n^{n-2} + \dots + p_n y_n^0 = -y_n^n \end{cases}
$$

melynek meogldása a karakterisztikus polinom együtthatói. Ezután megoldjuk a  $(9.0.3)$  egyenletet.

#### A Matlab

 $[sv,se]=eig(A)$ 

utasítással megkapjuk az A mátrix sv sajátvektorait és se sajátértékeit.

Gyakorlat menete Feladat. Számítsuk ki az

$$
A = \left(\begin{array}{rrr} 2 & 3 & 1 \\ 1 & 0 & 4 \\ 1 & 2 & 3 \end{array}\right)
$$

mátrix sajátértékeit és sajátvektorait, majd ellenőrizzük le a  $(9.0.1)$  definíciót.

MEGOLDÁS.  $|sv,se| = eig(A)$ 

⇒

$$
sv = \left(\begin{array}{ccc} -0.5915 & -0.9383 & 0.5717 \\ -0.5294 & 0.1934 & -0.7927 \\ -0.6082 & 0.2866 & 0.2116 \end{array}\right), \ se = \left(\begin{array}{ccc} 5.71 & 0 & 0 \\ 0 & 1.07 & 0 \\ 0 & 0 & -1.79 \end{array}\right).
$$

A sajátértékek az se mátrix átlóján találhatók és a megfelelő oszlopon az sv mátrixban a sajátvektor normázva.

 $\Box$ 

Kitűzött feladatok.

Számítsuk ki az alábbi mátrixok sajátértékeit és sajátvektorait:

$$
A = \begin{pmatrix} 2 & -1 & 1 \\ -1 & 2 & 1 \\ 1 & -1 & 2 \end{pmatrix},
$$
  

$$
B = \begin{pmatrix} 2 & -1 & 1 \\ -1 & 2 & -1 \\ 1 & -1 & 2 \end{pmatrix}.
$$

### 9.2. Hatvány módszer

<span id="page-32-0"></span>8. Példa. Számítsuk ki az  $A =$  $\sqrt{ }$  $\overline{1}$ 2 3 1 1 0 4 1 2 3  $\setminus$  $\parallel$  mátrix domináns sajátértékét, sajátvektorát.

Megoldás: Ha  $y =$  $\sqrt{ }$  $\mathcal{L}$ 1 −1 2  $\setminus$ és eps =  $10^{-2}$  akkor a domináns sajátérték

 $domse = 5.7114$ , a megfelelő sajátvektor  $domsv =$  $\sqrt{ }$  $\overline{1}$ 0.5914 0.5293 0.6085  $\setminus$  $\vert$ .

while norm (y-yy)>eps  $yy=y;$  $y=$ A $*$ yy;  $y=y/norm(y);$ 

end

domsv=y

domse=((A∗y ) ' ∗ y ) / ( y ' ∗ y ) %Ra yleigh hanyados =<Ay, y>/<y , y>

9. Példa. Számítsuk ki az  $A = \left( \begin{array}{cc} 3 & 1 \\ 2 & 2 \end{array} \right)$  mátrix domináns sajátértékeit, sajátvektorait!

Megoldás: Ha  $y =$  $\begin{pmatrix} 1 \end{pmatrix}$ −1  $\Big)$  és eps = 10<sup>-2</sup> akkor a domináns sajátérték  $domse = 4.0122$ , a megfelelő (normalizált) sajátvektor  $domsv =$  $\left(\begin{array}{c} 0.7092\\ 0.7050 \end{array}\right)$ . A minse kiszámításához felhasználjuk, hogy ha $(\lambda, X)$ se+sv az  $A$  mátrixnak akkor,  $\left(\frac{1}{\lambda}\right)$  $(\frac{1}{\lambda}, X)$  se+sv az  $A^{-1}$  mátrixnak. Tehát kiszámítjuk az  $A^{-1} = \frac{1}{4}$ 4  $\begin{pmatrix} 2 & -1 \\ -2 & 3 \end{pmatrix}$ mátrixnak a domse, innen pedig az A mátrix minse=1/domse $A^{-1}$ , vagyis  $mineseA =$  $\frac{1}{0.9986} = 1.0014, \, minsv =$  $\left(\begin{array}{c} 0.4483\\ -0.8939 \end{array}\right).$ 

10. DEFINÍCIÓ. Sztochasztikus (valószínűségi) mátrixnak nevezzük azt a mátrixot aminek elemei valószínűségek (nulla és egy közötti számok) és minden oszlopban a tagok összege egyenlő eggyel.

Egy  $n \times n$  esetén lehet például az egyenletes  $E = e_{ij} = \frac{1}{n}$  $\frac{1}{n}, \forall i, j$ 

$$
E = \left( \begin{array}{ccc} \frac{1}{n} & \cdots & \frac{1}{n} \\ \vdots & & \vdots \\ \frac{1}{n} & & \frac{1}{n} \end{array} \right).
$$

11. PÉLDA. C.Moler tiny Web. Ha az alábbi ábra egy web hálózat akkor egy véletlenszerű sétában milyen gyakran látogatjuk meg a csomópontokat?

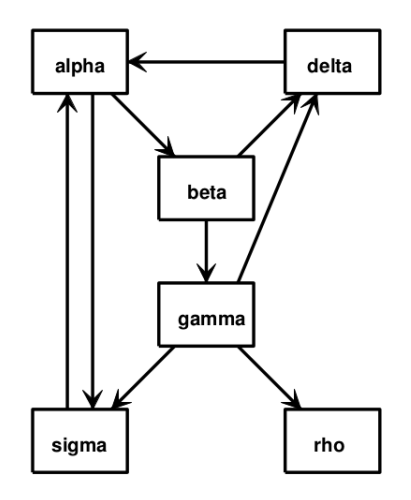

9.2.1. ábra. Kis web hálozat

A gráf szomszédsági mátrixa:

$$
G = \left(\begin{array}{cccccc} 0 & 0 & 0 & 1 & 0 & 1 \\ 1 & 0 & 0 & 0 & 0 & 0 \\ 0 & 1 & 0 & 0 & 0 & 0 \\ 0 & 1 & 1 & 0 & 0 & 0 \\ 0 & 0 & 1 & 0 & 0 & 0 \\ 1 & 0 & 1 & 0 & 0 & 0 \end{array}\right)
$$

A cél egy A átmeneti (valószínűségi) mátrixot képezni a  $G$ -ból, ami tükrözi egy csomópontból a másikba való áttérési valószínűséget.

A G mátrix oszlopaiból kiolvasható hány él indul kifele az adott csomópontból. Például az első oszlopban látható, hogy az első (alpha) csomópontból két él indul kifele (beta, illetve sigma fele). Ugyanakkor rho-ból nem indul egy él sem (zsákutca). Tehát a G mátrix j-dik oszlopában a tagokat összegezve a j csomópont  $ki$ -fokát kapjuk (soronként a be-fokát):

$$
(9.2.1) \t\t\t c_j = \sum_i g_{ij}.
$$

Ha a G minden egyes j oszlopát elosztjuk  $c_i$ -vel akkor egy  $G^*$  "majdnem" valószínűségi mátrixot kapunk, ugyanis a nulla ki-fokú oszlopokban nem teljesül a feltétel. A  $G^*$  mátrix egy átmeneti mátrix de csak a ki-fokot veszi figyelembe; ugyanakkor ha egy nulla ki-fokú csomóba sétálunk nem tudjuk folytatni az utat. Ennek elkerüléséhez az A mátrixot a  $G^*$  és E kombinációjaként számítjuk ki

(9.2.2) 
$$
A := p \cdot G^* + (1 - p) \cdot E
$$

oly módon, hogy a p súly tükrözze a gráfban megadott séták lehetőségét. Ennek megfelelően, ha egy oszlop ki-foka nulla, akkor  $p = 0$ , vagyis ebben az esetben a  $G^*$  mátrix súlya nulla. Különben legyen p (pl.  $p = 0.85$ ) annak a valószínűsége, hogy a gráfban egy adott élen áthaladunk-e vagy sem (természetesen  $(1 - p)$  az ellentétes esemény valószínűsége). Tehát a keresett  $A = (a_{ij})$  áttérési mátrix elemeit a következő képlettel állíthatók elő:

(9.2.3) 
$$
a_{ij} = \begin{cases} p \frac{g_{ij}}{c_j} + (1-p) \frac{1}{n}, & \text{ha } c_j \neq 0 \\ \frac{1}{n} & \text{ha } c_j = 0 \end{cases}.
$$

Az´így előállított A mátrix egy valószínűségi mátrix és ennek az egyensúlyi vektorát az alábbi Markov lánc adja:

$$
Ay, A^2y, A^3y, \ldots
$$

ahol  $y$  vektor a rendszer egy kezdeti állapota. Tehát az  $A$  mátrix domináns sajátvektorát keressük. Az A mátrix domináns sajátértéke egyenlő eggyel  $\lambda_{max} =$ 1. A megfelelő sajátvektort a hatvány módszerrel számítjuk ki.

Az adott gráfra a csomópontok (linkek) látogatottsági valószínűsége

$$
x = (0.321, 0.170, 0.106, 0.136, 0.064, 0.200)^t,
$$

tehát egy véletlenszerű szörföző 32.1%-ban fogja látogatni az  $alpha$ lpha linket, miközben a rho linket csak 6.4% -ban.

12. PÉLDA. Rezgő mozgás.

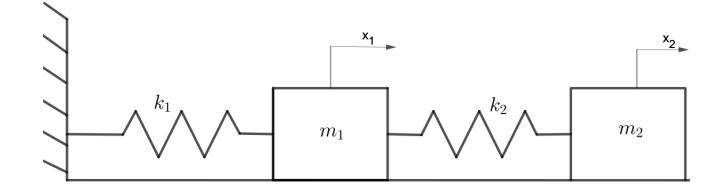

9.2.2. ábra. Két test rezgő mozgása

Az ábrán látható  $m_1, m_2$  testek két -  $k_1 = 0.2, k_2 = 0.4$  merevségű  $\left(\frac{N}{m}\right)$  - rugóval vannak a falhoz rögzítve. A testeket kimozdítjuk az egyensúlyi pozíciójukból

$$
x_1 = +0.1, x_2 = -0.3(m).
$$

A Newton törvénye szerint  $F = m \cdot a$  tehát

$$
\begin{cases}\n-k_1x_1 + k_2(x_2 - x_1) &= m_1\ddot{x}_1 \\
-k_2(x_2 - x_1) &= m_2\ddot{x}_2\n\end{cases}
$$

vagyis

$$
\begin{cases}\n(-k_1 - k_2)x_1 + k_2x_2 = m_1\ddot{x}_1 \\
k_2x_1 - k_2x_2 = m_2\ddot{x}_2\n\end{cases}
$$

Az egyenletrendszer átírható

$$
-KX = M\ddot{X}.
$$

alakra, ahol

$$
K = \begin{pmatrix} k_1 + k_2 & -k_2 \\ -k_2 & k_2 \end{pmatrix}, X = \begin{pmatrix} x_1 \\ x_2 \end{pmatrix}, M = \begin{pmatrix} m_1 & 0 \\ 0 & m_2 \end{pmatrix}.
$$

Ha  $m_i = 1$  akkor  $M = I_2$  és a következő egyenlethez jutunk:

$$
(9.2.4) \t\t KX = -\ddot{X}.
$$

A megoldását

$$
(9.2.5) \t\t X(t) = e^{\lambda t} \cdot u
$$

alakban keressük ahol  $u$  egy konstans vektor. Innen

<span id="page-35-1"></span><span id="page-35-0"></span>
$$
\ddot{X}(t) = \lambda^2 e^{\lambda t} \cdot u
$$

amit behelyettesítve a  $(9.2.4)$  képletbe

$$
Ke^{\lambda t} \cdot u = -\lambda^2 e^{\lambda t} \cdot u,
$$

majd  $e^{\lambda t}$ -vel egyszerűsítve:

 $(K \cdot u = (-\lambda^2) \cdot u.$ 

A kapott egyenlet  $(9.0.1)$  típusú, vagyis  $((-\lambda^2), u)$  a K mátrix sajátértéke, sajátvektorja. A $K$ egy szimmetrikus, pozitív definit mátrix, tehát (valós) pozitív sajátértékei vannak:

$$
sv = \left(\begin{array}{cc} -0.6154 & -0.7882 \\ -0.7882 & 0.6154 \end{array}\right), \; se = \left(\begin{array}{cc} 0.0877 & 0 \\ 0 & 0.9123 \end{array}\right),
$$

ahonnan következik, hogy  $\lambda$  imaginárius szám lesz.

 $A - \lambda^2 = 0.0877$ -ből következik

$$
\lambda_{1,2} = \pm 0.2961i,
$$

és a $-\lambda^2 = 0.9123$ -ből következik

$$
\lambda_{3,4} = \pm 0.9551i,
$$

Az általános (valós) megoldást a  $(9.2.5)$  képlet jobboldalán lévő tagok kombinációjából állítjuk elő,

<span id="page-36-0"></span>(9.2.7) 
$$
X(t) = (c_1 e^{\lambda_1 t} + c_2 e^{\lambda_2 t}) \cdot sv_1 + (c_3 e^{\lambda_3 t} + c_4 e^{\lambda_4 t}) \cdot sv_2.
$$

Ugyanakkor, figyelembe véve az Euler formulát:

(9.2.8) 
$$
e^{i \cdot t} = \cos(t) + i \cdot \sin(t),
$$

a  $(9.2.7)$  képlet első két tagjának az összege következőképpen írható:

$$
c_1e^{\lambda_1t} + c_2e^{\lambda_2t} = c_1(\cos(\overline{\lambda}_1t) + i\sin(\overline{\lambda}_1t)) + c_2(\cos(\overline{\lambda}_2t) + i\sin(\overline{\lambda}_2t)) =
$$
  
=  $c_1\cos(\overline{\lambda}_1t) + c_1i\sin(\overline{\lambda}_1t) + c_2\cos(\overline{\lambda}_1t) - c_2i\sin(\overline{\lambda}_1t) =$   
=  $(c_1 + c_2)\cos(\overline{\lambda}_1t) + (c_1 - c_2)i\sin(\overline{\lambda}_1t),$ 

ahol

$$
\overline{\lambda}_{i} = Im\left(\lambda_{i}\right).
$$

Ahhoz, hogy valós megoldást kapjunk  $c_1$ ,  $c_2$  komplex, konjugált számok kell legyenek, például:

$$
2c_1 = A - iB, \ 2c_2 = A + iB.
$$

Tehát

$$
c_1e^{\lambda_1t} + c_2e^{\lambda_2t} = A\cos\left(\overline{\lambda}_1t\right) + B\sin\left(\overline{\lambda}_1t\right),
$$

 $\acute{e}s$  hasonlóan

$$
c_3 e^{\lambda_3 t} + c_4 e^{\lambda_4 t} = C \cos\left(\overline{\lambda}_3 t\right) + D \sin\left(\overline{\lambda}_3 t\right).
$$

A  $(9.2.7)$  általános megoldás felírható tehát mint:

(9.2.10) 
$$
X(t) = (A \cos(\overline{\lambda}_1 t) + B \sin(\overline{\lambda}_1 t)) \cdot sv_1 + (C \cos(\overline{\lambda}_3 t) + D \sin(\overline{\lambda}_3 t)) \cdot sv_2 =
$$

$$
= sv \cdot \left(\begin{array}{c} A \cos(\overline{\lambda}_1 t) + B \sin(\overline{\lambda}_1 t) \\ C \cos(\overline{\lambda}_3 t) + D \sin(\overline{\lambda}_3 t) \end{array}\right),
$$

ahol

$$
sv = (sv_1|sv_2).
$$

Az  $A, B, C, D$  paramétereket a kezdeti feltételekből határozzuk meg:

• kezdeti  $(t = 0)$  kilengés  $kil =$  $\sqrt{0.1}$  $-0.3$  $\setminus$  $\Rightarrow X(0) = kil$  ami a következő lineáris egyenletrendszerhez vezet:

$$
sv \cdot \left(\begin{array}{c} A \\ C \end{array}\right) = kil,
$$

tehát  $\begin{pmatrix} A \\ C \end{pmatrix}$  $\mathcal{C}_{0}^{(n)}$  $\setminus$  $= linsolve(sv, kil).$ 

• kezdeti sebesség  $v_0 =$  $\bigg($  0 0 (szabadon engedve)  $\Rightarrow \dot{X}(0) = v_0$  ami a következő lineáris egyenletrendszerhez vezet:

$$
sv \cdot \left(\begin{array}{c} \lambda_1 B \\ \lambda_3 D \end{array}\right) = v_0,
$$

tehát  $\begin{pmatrix} \lambda_1 B \\ \lambda_2 D \end{pmatrix}$  $\lambda_3D$  $\setminus$  $= linsolve(sv, v_0).$ 

# Interpoláció.

#### 10.1. Lagrange -féle interpolációs polinom.

<span id="page-38-1"></span><span id="page-38-0"></span>Gyakorlat célja: adott pontokra egy interpoláló polinomot szerkeszteni, majd kiemelni a globális interpoláció hátrányát.

Elméleti fogalmak

Ismerve egy f függvény  $(x_0, f_0), ..., (x_n, f_n)$  interpoláló pontjait, keresünk egy olyan n-ed fokú  $L_n f$  polinomot ami úgyszinten keresztül halad a pontokon:

(10.1.1) 
$$
L_n f(x_i) = f(x_i) = f_i, \ i = 0, ..., n.
$$

Az  $L_n f$  polinomot a következő alakban szerkesztjük meg:

(10.1.2) 
$$
L_n f(x) = f_0 l_0(x) + f_1 l_1(x) + \dots + f_n l_n(x) = \sum_{i=0}^n f_i l_i(x)
$$

ahol

<span id="page-38-2"></span>(10.1.3) 
$$
l_i(x) = \frac{\prod_{k \neq i} (x - x_k)}{\prod_{k \neq i} (x_i - x_k)}, \quad i = \overline{0, n},
$$

vagy

(10.1.4) 
$$
\varpi(x) := (x - x_0) ... (x - x_n), \ l_i(x) = \frac{\varpi(x)}{(x - x_i) \varpi'(x_i)}.
$$

Megoldás. Gyakorlat menete

Feladat.

Határozzuk meg a Lagrange féle interpoláló polinomot a következő adatok esetében:

| IJ |  | r. |
|----|--|----|
|    |  |    |

1. táblázat. Interpolációs pontok

#### 40 10. INTERPOLÁCIÓ.

Megoldás. A harmadfokú interpoláló polinom  $L_3f(x) = y_0l_0(x) + y_1l_1(x) +$  $y_2l_2(x) + y_3l_3(x)$  és a [\(10.1.3\)](#page-38-2)-ból

$$
l_0(x) = \frac{(x-1)(x-4)(x-9)}{(-1)(-4)(-9)}, l_1(x) = \frac{(x-0)(x-4)(x-9)}{(1)(-3)(-8)}, \ldots
$$

Téves azt gondolni hogy minél több az interpoláló pont annál pontossabban illeszkedik  $L_n f$  polinom az adatokra. Ennek érdekében bemutatjuk C. Runge példáját.

#### 10.2. Runge -féle ellenpélda

<span id="page-39-0"></span>Az  $f(x) = \frac{1}{1+25x^2}$ ,  $x \in [-1,1]$ , analitikus függvényből kiemelünk egyenközű interpolációs pontokat és interpoláljuk ezeket a megfelelő polinommal. Az alábbi  $\alpha$ bra hét (..) illetve 14 (--) pont interpolációs polinomját hasonlítja össze az eredeti  $f(-)$  függvénnyel.

ABRA 'Runge.eps';

Látható, hogy a fokszám növekedésével az interpoláló polinomok egyre jobban divergálnak a széleken.

A Matlab

 $Ln = polyfit(xi,fi)$ 

utasítás ahol,  $xi = x_i, fi = f_i$ , visszatéríti a Lagrange interpoláló polinomot, míg a

 $Q=polyfit(xi,f_i,n)$ 

visszatéríti az n-ed fokú  $Q$  approximáló polinomot (a legkisebb négyzetek módszere).

13. PéLDA. Magyarországon a 1-től 5-ig terjednek a jegyek, a legkisebb átmenő jegy 2-es. A romániai jegyek  $1 \text{ t}$ ől  $10$ -ig terjednek, legkisebb átmenő 5-ös.

(1) Adjuk meg a lineáris függvényt amely átalakítja a jegyeket ha  $\frac{|m_i|}{r_i} \frac{2}{5} \frac{5}{10}$ 

és határozzuk meg a magyarországi 3,4-es osztályzatnak a romániai megfelelőjét!

(2) Adjuk meg a négyzetes függvényt amely átalakítja a jegyeket ha  $\frac{m_i}{r_i} \frac{2}{5} \frac{4}{8} \frac{5}{10}$  $\overline{10}$ 

és határozzuk meg a magyarországi 3-as osztályzatnak a romániai megfelelőjét!

# Szakaszos interpoláció.

<span id="page-40-0"></span>Gyakorlat célja: alternatívát szolgálni a globális interpolációhoz.

Elméleti fogalmak

A Lagrange interpoláció hátrányainak a kiküszöbölésére használjuk a szakaszos interpolációt, vagyis minden  $I_i = [x_i, x_{i+1}]$  intervallumon megszerkesztjük az interpoláló polinomot.

<span id="page-40-2"></span>A harmadfokú Hermite-féle interpoláló polinom alakja

(11.0.1) 
$$
s(x) = f_i H_0^3(x) + \dot{f}_i H_1^3(x) + \dot{f}_{i+1} H_2^3(x) + f_{i+1} H_3^3(x), x \in [x_i, x_{i+1}],
$$
  
ahol  $\{H_0^3, H_1^3, H_2^3, H_3^3\}$  a Hermite-féle alap polinomok

$$
H_0^3(x) = 3\left(\frac{x_{i+1} - x}{h_i}\right)^2 - 2\left(\frac{x_{i+1} - x}{h_i}\right)^3,
$$
  
\n
$$
H_1^3(x) = -h_i\left(\left(\frac{x_{i+1} - x}{h_i}\right)^3 - \left(\frac{x_{i+1} - x}{h_i}\right)^2\right),
$$
  
\n(11.0.2) 
$$
H_2^3(x) = h_i\left(\left(\frac{x - x_i}{h_i}\right)^3 - \left(\frac{x - x_i}{h_i}\right)^2\right),
$$
  
\n
$$
H_3^3(x) = 3\left(\frac{x - x_i}{h_i}\right)^2 - 2\left(\frac{x - x_i}{h_i}\right)^3, h_i = x_{i+1} - x_i.
$$

Az interpoláló polinom tulajdonságai:

<span id="page-40-3"></span>(11.0.3) 
$$
s(x_i) = f_i, s(x_{i+1}) = f_{i+1}
$$

$$
s'(x_i) = \dot{f}_i, s'(x_{i+1}) = \dot{f}_{i+1}.
$$

Ha a  $\dot{f}_i$  deriváltak ismeretlenek, akkor valmilyen módszerrel meg kell szerkeszteni, például

(11.0.4) 
$$
\dot{f}_i = \frac{f_{i+1} - f_{i-1}}{x_{i+1} - x_{i-1}}, \quad i = \overline{1, n-1}.
$$

<span id="page-40-1"></span>Gyakorlat menete

Feladat.

Szerkesszunk egy Hermite-féle interpoláló függvényt a következő adatokra:

 $x_i | 0 | 1 | 4 | 9$  $y_i \mid 0 \mid 1 \mid 2 \mid 3.$ 

Megoldás. Minden ponthoz hozzárendelünk egy iránytényezőt a  $(11.0.4)$  képlettel  $\dot{f}_1 = \frac{2}{4}$  $\frac{2}{4}$ ,  $\dot{f}_2 = \frac{2}{8}$  $\frac{2}{8}$  és  $\dot{f}_0 = 1, \dot{f}_3 = \frac{1}{5}$  $\frac{1}{5}$ .

A Matlab utasítás a [\(11.0.1\)](#page-40-2) polinom megszerkesztéséhez  $ch = s p a p i (4,[xi x i],[fi d i])$ 

ahol  $xi = x_i, fi = f_i, di = \dot{f}_i$  vektorok.

A fenti adatok esetében a Hermite interpoláló polinomot ábrázoljuk az  $f\nphi(t(ch, 'r')$ 

utasítással.

ABRA hermite.eps

A  $(11.0.3)$  képletből azt kapjuk hogy a Hermite interpolációs polinom  $C<sup>1</sup>$ osztályú. Ahhoz hogy símább,  $C^2$  interpoláló polinomot kapjunk használjuk a köbös spline függvényeket  $s_i, i = 0, ..., n-1$   $(s_i : [x_i, x_{i+1}] \to \mathbb{R})$ :

 $s=splitne(xi,fi)$  $s=csapi(xi, fi)$  $s=csape(xi,\hat{\mu})$ ,  $s=csapi(xi,\hat{\mu},conds, valconds)$ . Feladat.

Szerkesszük meg a fenti adatok esetében a köbös spline függvényt a következő perem feltételekkel

$$
(i) s_0''(x_0) = 0, s_{n-1}''(x_n) = 0,
$$

("natural", természetes spline) majd

(*ii*) 
$$
s'_0(x_0) = \dot{f}_0 = 1
$$
,  $s'_{n-1}(x_n) = \dot{f}_n = 1/5$ 

 $\frac{1}{2}$  (*s*, complete" spline).

Megoldás. (i)  $xi=[0 \ 1 \ 4 \ 9]$ ;  $fi=[0 \ 1 \ 2 \ 3]$ ;  $s=csapi(xi,fi);fnplt(s)$ (ii)  $xi=[0 \ 1 \ 4 \ 9]$ ;  $\hat{h}=[0 \ 1 \ 2 \ 3]$ ;  $di=[1 \ 1/5]$ ;  $s=csape(xi, \hat{h}, [1 \ 1], di)$ ;  $f\nmid (s)$ ABRA 'cubspline.eps';

# <span id="page-42-0"></span>Közelítés a legkisebb négyzetek módszerrel

Gyakorlat célja: olyan approximáló módszert bemutatni ami általánosítja az interpolációt.

Elméleti fogalmak

Egy  $(x_0, f_0), \ldots, (x_n, f_n)$  pontokban ismert f függvény legkisebb négyzetek szerinti approximációján, egy F függvényt értünk amely minimizálja a pontokban az eltérést:

(12.0.1) 
$$
\sum_{i=0}^{n} (f(x_i) - F(x_i))^2 \to \min.
$$

A továbbiakban az  $F$  függvényt az algebrai polinomok családjából választjuk ki:

$$
F(x) = a_0 + a_1 x + \dots + a_m x^m.
$$
Az  $A = \begin{pmatrix} a_0 & a_1 & \dots & a_m \end{pmatrix}^T$ vektorban szereplő együthatókat egy (12.0.2) 
$$
MA = V
$$

egyenletrenszer megoldásaként kapjuk ahol:

(12.0.3) 
$$
M = \begin{pmatrix} M_0 & M_1 & \dots & M_m \\ M_1 & M_2 & \dots & \\ \vdots & & & \\ M_m & M_{m+1} & \dots & M_{2m} \end{pmatrix}, V = \begin{pmatrix} V_0 \\ V_1 \\ \vdots \\ V_m \end{pmatrix}
$$

´es

(12.0.4) 
$$
M_j := \sum_{i=0}^n x_i^j, \ j = \overline{0, 2m}
$$

$$
V_k := \sum_{i=0}^n x_i^k y_i, \ k = \overline{0, m}.
$$

# Gyakorlat menete

Feladat.

Szerkesszük meg az alábbi pontokra a lineáris regressziós függvényt.

$$
\begin{array}{l}\n\hline\n\begin{array}{c}\nx_i & 0 & 1 & 4 & 9 \\
\hline\nf_i & 0 & 1 & 2 & 3\n\end{array}\n\hline\n\end{array}
$$
\nNegoldás.  $F(x) = a_1x + a_0$ ,  $M_0 = 4$ ,  $M_1 = 14$ ,  $M_2 = 98$ ,  $V_0 = 6$ ,  $V_1 = 36 \Longrightarrow\n\begin{cases}\n4a_0 + 14a_1 = 6 \\
14a_0 + 98a_1 = 36 \quad \Rightarrow \quad a_0 = \frac{3}{7}, a_1 = \frac{15}{49} \Longrightarrow F(x) = \frac{15}{49}x + \frac{3}{7}.\n\end{cases}$ \n
$$
\begin{array}{l}\n\text{ABRA}^{\underline{15}}_{\underline{49}}x + \frac{3}{7}; \\
\text{A } \text{Matlab utasitás:} \\
F = polyfit(xi, f, m)\n\end{array}
$$
\n
$$
\text{ahol } xi = x_i
$$
,  $fi = f_i$ ,  $m = \text{a } \text{keresett approximation}$ 

44

# <span id="page-44-0"></span>Numerikus deriválás és integrálási képletek

# 13.1. Numerikus deriválás

<span id="page-44-1"></span>Gyakorlat célja: különböző eljárást bemutatni derivált és integrál numerikus kiszámítására.

# Elméleti fogalmak

Legyen  $f: I \to \mathbb{R}$ egy folytonos és deriválható függvényt és $x_0 \in \mathring{I}$ egy pont  $az I$  belsejében.

A határérték definiciójából kiindulva a következő elemi deriválási képletek adódnak

<span id="page-44-2"></span>(13.1.1) 
$$
f'(x_0) = \frac{f(x_0) - f(x_0 - h)}{h},
$$

(13.1.2) 
$$
f'(x_0) = \frac{f(x_0 + h) - f(x_0 - h)}{2h}.
$$

Az első képlet pontossága  $O(h)$  a másodiknak pedig  $O(h^2)$ .

<span id="page-44-3"></span>A másodrendű derivált esetében

(13.1.3) 
$$
f''(x_0) = \frac{f(x_0 + 2h) - 2f(x_0 + h) + f(x_0)}{h^2}
$$

 $O(h^2)$  pontossággal.

Több ismeretlenes függvények esetében  $f : \mathbb{R}^m \to \mathbb{R}$ , a parciális deriváltak kiszámítása hasonlóan történik

<span id="page-44-4"></span>
$$
(13.1. \frac{\partial f}{\partial x_i} (x_1, ..., x_m) = \frac{f(x_1, ..., x_i + h, ..., x_m) - f(x_1, ..., x_i, ..., x_m)}{h},
$$
  

$$
(13.1. \frac{\partial f}{\partial x_i} (x_1, ..., x_m) = \frac{f(x_1, ..., x_i + h, ..., x_m) - f(x_1, ..., x_i - h, ..., x_m)}{2h}.
$$

A másodrendű deriváltakat az alábbi képletekkel számítjuk

$$
\frac{\partial^2 f}{\partial x_i^2} (x_1, ..., x_m) = \frac{1}{h^2} (f(x_1, ..., x_i + h, ..., x_m) - 2f(x_1, ..., x_i, ..., x_m) + f(x_1, ..., x_i - h, ..., x_m)),
$$
\n
$$
+ f(x_1, ..., x_i - h, ..., x_m)),
$$
\n
$$
45
$$

$$
\frac{\partial^2 f}{\partial x_i \partial x_j} (x_1, ..., x_m) = \frac{1}{4hk} (f(x_1, ..., x_i + h, ..., x_j + k, ..., x_m) - f(x_1, ..., x_i + h, ..., x_j - k, ..., x_{m-1})
$$

$$
-f(x_1, ..., x_i - h, ..., x_j + k, ..., x_m) + f(x_1, ..., x_i - h, ..., x_j - k, ..., x_m))
$$

ahol h illetve k az  $x_i$  illetve  $x_j$  irányban megtett lépés.

Gyakorlat menete

Feladat.

Számítsuk ki  $f'(1)$ ,  $f''(1)$  értékeket különböző h lépésekre ha  $f(x) = e^x$ . Megoldás. Legyen  $h = 10^{-2}$ . A [\(13.1.1\)](#page-44-2) képletből

$$
f'(1) = \frac{f(1+h) - f(1)}{h} = \frac{e^{1.01} - e}{0.01} = 2.7319
$$

ebben az esetben a hiba $\left| \frac{1}{2}$  $\frac{f(1+h)-f(1)}{h}-e\Big|$  $= 2.7319 - 2.7183 = 0.0136.$ A  $(13.1.2)$  képletet használva

$$
f'(1) = \frac{f(1+h) - f(1-h)}{2h} = \frac{e^{1.01} - e^{0.99}}{0.02} = 2.718327
$$

a hiba pedig $\begin{bmatrix} 1 & 0 \\ 0 & 1 \end{bmatrix}$  $\frac{f(1+h)-f(1-h)}{2h}-e$ <br>1  $\leq 1 \leq 1+\leq t \leq 1$  $= 2.718327 - 2.718281 = 4.6 \times 10^{-5} = 0.46 \times 10^{-4}.$ A másodfokú derivált értéke

$$
f''(1) = \frac{f(1+h) - 2f(1) + f(1-h)}{h^2} = \frac{e^{1.01} - e + e^{0.99}}{10^{-4}} = 2.718304,
$$
  
hiba  $\left| \frac{f(1+h) - 2f(1) + f(1-h)}{h^2} - e \right| = 2.26 \times 10^{-5} = 0.226 \times 10^{-4}.$ 

14. PÉLDA. a.) Ha  $f(x) = \sin(x), x \in \left[-\frac{\pi}{2}\right]$  $\frac{\pi}{2}, \frac{\pi}{2}$  $\frac{\pi}{2}$ ], számítsuk ki  $f'\left(\frac{\pi}{3}\right)$  $\frac{\pi}{3}$ ),  $f''\left(\frac{\pi}{3}\right)$  $\frac{\pi}{3}$ deriváltakat  $\epsilon = 10^{-4}$  pontossággal!

b.) Ábrázoljuk az  $f, f', f''$  függvényeket!

c.) Számítsuk ki az  $x_0 = \frac{\pi}{3}$  $\frac{\pi}{3}$  pontban húzott érintő és az  $Ox$  tengely által bezárt szöget!

MEGOLDÁS. a.) Az  $f'(\frac{\pi}{3})$  $\frac{\pi}{3}$ ) kiszámításához a [\(13.1.2\)](#page-44-2) képletet használjuk $h=$  $10^{-2}$  lépéssel:

$$
f'\left(\frac{\pi}{3}\right) = \frac{\sin\left(\frac{\pi}{3} + h\right) - \sin\left(\frac{\pi}{3} - h\right)}{2h} = 0.4999916,
$$

az abszolút hiba pedig  $8.33 \cdot 10^{-6}$ .

Hasonlóan, a  $(13.1.3)$  képlettel:

$$
f''\left(\frac{\pi}{3}\right) = \frac{\sin\left(\frac{\pi}{3} + h\right) - 2\sin\left(\frac{\pi}{3}\right) + \sin\left(\frac{\pi}{3} - h\right)}{h^2} = -0.866,
$$

a hiba  $7.21 \cdot 10^{-6}$ .

b.)ABRA numderiv.eps

 $\mathbf{a}$ 

c.) Az érintő- $Ox$ tengely szöget a

$$
\tan \alpha = m,
$$

összefüggésből számítjuk ki, ahol m az érintő meredeksége

$$
m=f'(x_0).
$$

A derivált értékéhez a  $(13.1.2)$  képletet használjuk  $f'(\frac{\pi}{3})$  $(\frac{\pi}{3}) = 0.4999916$ , tehát:

$$
\alpha = \arctan(m) = \arctan(0.4999916) = 0.4636
$$
 rad,

vagyis  $\alpha_{fok} = \frac{180 \times \alpha}{\pi} = 26.5647^{\circ}$ .  $\Box$ 

15. PÉLDA. Számítsuk ki az  $f(x, y) = e^{xy}$  függvény parciális deriváltjait az  $(1, 2)$  pontban.

MEGOLDÁS. Legyen  $h = k = 10^{-2}$ . A [\(13.1.5\)](#page-44-4) képletnek megfelelően:

$$
\frac{\partial f}{\partial x}(1,2) = \frac{f(1+h,2) - f(1-h,2)}{2h} = 14.7791
$$

 $\text{\'es a hiba } \left| \frac{\partial f}{\partial x}(1,2) - 2e^2 \right| = \left| \frac{\partial f}{\partial x}(1,2) - 14.7781 \right| = 9.85 \times 10^{-4};$ 

$$
\frac{\partial f}{\partial y}(1,2) = \frac{f(1,2+k) - f(1,2-k)}{2k} = 7.3892
$$

 $\acute{\text{e}}$ s a hiba  $\Big|$  $\frac{\partial f}{\partial y}(1,2) - e^2\Big| = \Big|$  $\frac{\partial f}{\partial y}(1,2) - 7.3891\Big|$  $= 1.23 \times 10^{-4}$ .  $\Box$ 

# 13.2. Numerikus integrálás

<span id="page-46-0"></span>Legyen  $f : [a, b] \rightarrow R$  egy folytonos függvény és az  $[a, b]$  intervallum egy felosztása:

$$
a = x_0 < x_1 < \dots < x_n = b.
$$

Két gyakran használt integrálási képlet az ú.n. trapéz

<span id="page-46-1"></span>(13.2.1) 
$$
\int_{a}^{b} f(x) dx = \frac{h}{2} (f(x_0) + 2f(x_1) + ... + 2f(x_{n-1}) + f(x_n))
$$

 $\acute{e}s$  a Simpson képlet

<span id="page-46-2"></span>
$$
(13.2.2) \qquad \int_a^b f(x) \, dx = \frac{h}{3} \left( f(x_0) + 4 \sum_{i=1}^n f(x_{2i-1}) + 2 \sum_{i=1}^{n-1} f(x_{2i}) + f(x_{2n}) \right).
$$

16. PÉLDA. Számítsuk ki $\int_1^3 x^2 dx$ értéket a trapéz illetve Simpson képlet segítségével  $(n = 4).$ 

MEGOLDÁS.  $f(x) = x^2$ . A megadott *n*-ből kiszámítjuk a trapéz módszernek megfelelő lépést:  $h = \frac{3-1}{4} = 0.5$ , majd a [\(13.2.1\)](#page-46-1) képletből következik, hogy:

$$
\int_{1}^{3} x^{2} dx = \frac{h}{2} (f (1) + 2f (1 + 0.5) + 2f (1.5 + 0.5) + 2f (2 + 0.5) + f (3)) =
$$
  
= 0.25 (1 + 4.5 + 8 + 12.5 + 9) = 8.75.

A hiba  $\vert$  $8.75 - \frac{x^3}{3}$  $\left|\frac{x^3}{3}\right|$ 3  $\binom{1}{1} = |8.75 - 8.66| = 0.09 \ (O \ (n^{-2}) = 1/16 = 0.0625).$ Hasonlóan a Simpson módszerből  $h = \frac{3-1}{2\cdot 4} = 0.25$  és a  $(13.2.2)$  képletből:

$$
\int_{1}^{3} x^{2} dx =
$$
\n
$$
= \frac{h}{3} (f (1) + 4(f (1.25) + f (1.75) + f (2.25) + f (2.75)) + 2 (f (1.5) + f (2) + f (2.5)) + f (3))
$$
\n
$$
= \frac{0.25}{3} (1 + 4 (1.5625 + 3.0625 + 5.0625 + 7.5625) + 2 (2.25 + 4 + 6.25) + 9) = 8.6666.
$$

Mivel a függyény másodfokú polinom, az integrál nulla hibával állítható elő a Simpson képlettel.

A trapéz integrálási módszerhez a következő Matlab utasítást használjuk:  $I=trapz(xi,\hat{h})$ 

ahol  $x = x_i$ ,  $f_i = f_i = f(x_i)$ , míg a Simpson integrálási módszerhez  $I=quad(f,a,b)$ .

A kettes integrál

$$
\int_{c}^{d} \int_{a}^{b} f(x, y) \, dx dy
$$

kiszámítására használjuk a

 $I = dblquad(f,a,b,c,d)$ 

utasítást.

Feladat.

Számítsuk ki a  $f(x, y) = 8e^{-x^2-y^4}$  felület az  $R = [0, 1] \times [0, 1]$  négyzet fölött bezárt térfogatot.

ABRA 'dblquad.eps';

Megoldás. Ki kell számítani a

$$
\int_0^1 \int_0^1 8e^{-x^2 - y^4} dx dy
$$

kettes integrált.

 $f = \mathcal{Q}(x)$  8\*exp(-x.^2-y.^4);  $I=dblguad(f,0,1,0,1)$ Az integrál értéke  $\simeq 5.045$ .

# <span id="page-48-0"></span>Differenciálegyenletek. Euler, Heun, Runge-Kutta módszerek.

Gyakorlat célja: közönséges differenciálegyenletek numerikus megoldása.

### 14.1. Elsőrendű differenciálegyenletek

<span id="page-48-1"></span>Elméleti fogalmak Tekintsük a Cauchy feladatot  $(y = y(t))$ :

(14.1.1) 
$$
\begin{cases} y' = f(t, y) \\ y(t_0) = y_0 \end{cases}, t \in [t_0, t_f],
$$

illetve a  $[t_0, t_f]$  intervallum egy ekvidisztáns felosztását:

(14.1.2)  $t_0 < \ldots < t_n = t_f, t_i = t_0 + ih,$ 

ahol

$$
(14.1.3) \t\t\t\t h = \frac{t_f - t_0}{n}
$$

a lépést jelöli.

Az Euler módszer lényege, hogy az elméleti görbét -pontról pontra haladvalineáris szakaszokkal közelítjük meg és eredményül egy  $P_0P_1...P_n$  tört vonalat kapunk; innen származik a módszer elnevezése.

ABRA deeuler.eps

A pontok $(y_i)_{i=1}^n$ ordinátáit a következőképpen állítjuk elő:

(14.1.4) 
$$
y_{i+1} = y_i + h \cdot f(t_i, y_i), \quad i = \overline{0, n-1}.
$$

vagyis

(14.1.5) 
$$
y_{i+1} = y_i + k_1, \ i = \overline{0, n-1}
$$

ahol

(14.1.6) 
$$
k_1 = h \cdot f(t_i, y_i).
$$

A Heun módszer egy

(14.1.7) 
$$
k_2 = h \cdot f(t_i + h, y_i + k_1)
$$

korrekciós tényezőt alkalmaz az Euler módszerhez:

$$
y_{i+1} = y_i + \frac{1}{2}k_1 + \frac{1}{2}k_2, \ i = \overline{0, n-1}.
$$

#### 50 14. DIFFERENCIÁLEGYENLETEK. EULER, HEUN, RUNGE-KUTTA MÓDSZEREK.

Az Euler módszer pontossága  $O(h)$ , míg a Heun pontossága  $O(h^2)$ .

A pontosság növelése érdekében használjuk a Runge-Kutta módszert:

(14.1.8) 
$$
y_{i+1} = y_i + \frac{1}{6} (k_1 + 2k_2 + 2k_3 + k_4), \quad i = \overline{0, n-1},
$$

ahol

(14.1.9) 
$$
k_1 = h \cdot f(t_i, y_i), k_2 = h \cdot f\left(t_i + \frac{h}{2}, y_i + \frac{k_1}{2}\right),
$$

(14.1.10) 
$$
k_3 = h \cdot f\left(t_i + \frac{h}{2}, y_i + \frac{k_2}{2}\right), k_4 = h \cdot f\left(t_i + h, y_i + k_3\right).
$$

A módszer hibarendje  $O(h^4)$ .

Gyakorlat menete

17. PÉLDA. Oldjuk meg a következő Cauchy-féle feladatot ( $h = 0.1$ )

$$
\begin{cases}\ny' = t \cdot y, & t \in [0, 1] \\
y(0) = 1\n\end{cases}
$$

MEGOLDÁS. Alkalmazzuk az Euler módszert:  $f(t, y) = t \cdot y, t_0 = 0, t_i = i \cdot 0.1$ ,  $P_0(0,1)$ 

$$
y_1 = y_0 + 0.1 \cdot f(0, 1) = 1 + 0
$$

 $\implies$   $P_1(0.1, 1)$ 

$$
y_2 = y_1 + h \cdot f(t_1, y_1) = 1 + 0.1 \cdot 0.1 = 1.001
$$

 $\Rightarrow$   $P_2$  (0.2, 1.001), ...

# 14.2. Differenciál egyenletrendszerek

<span id="page-49-0"></span>18. PÉLDA. A Lorenz-féle attractor. Határozzuk meg az  $x = x(t)$ ,  $y =$  $y(t)$ ,  $z = z(t)$  függvényeket ha

$$
\begin{cases}\n\dot{x} = 10 \cdot (y - x) (= dx (t, x, y, z)) \\
\dot{y} = x \cdot (28 - z) - y (= dy (t, x, y, z)) \\
\dot{z} = x \cdot y - \frac{8}{3}z (= dz (t, x, y, z))\n\end{cases}, \quad t \in [0, 20]
$$
\n
$$
\begin{cases}\nx(0) = 10 \\
y(0) = -10 \\
z(0) = 20\n\end{cases}
$$

Az Euler módszernél használjunk  $n = 10^4$ .

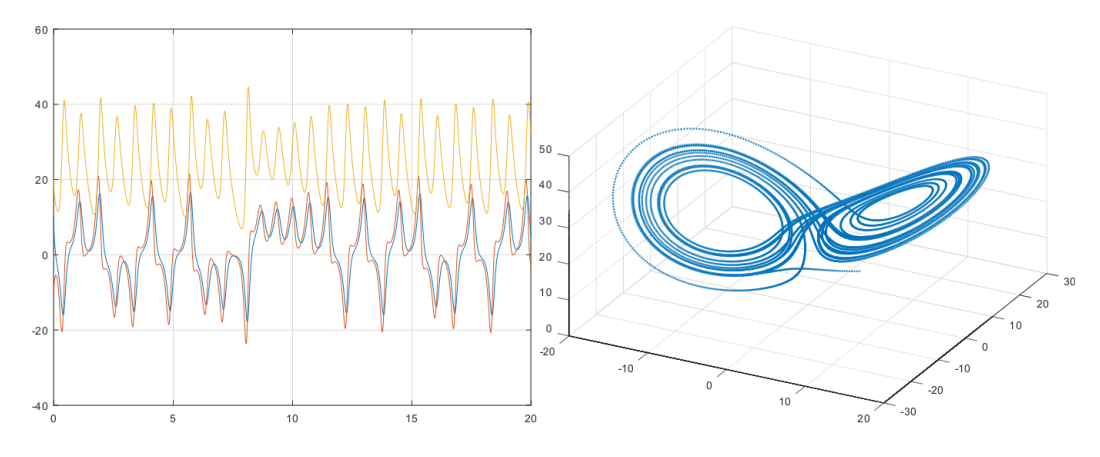

14.2.1. ábra. Az  $x, y, z$  függvények és a Lorenz-féle attractor

### 14.3. Másodrendű differenciálegyenletek

<span id="page-50-0"></span>19. PÉLDA. Inga lengő mozgása.

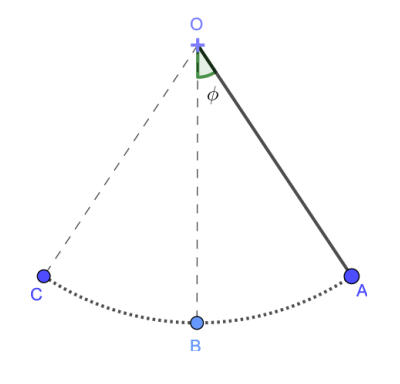

14.3.1. ábra. Inga

Adott egy  $m = 0.3$ kg (pontszerű) test egy  $l = 1$ m hosszú kar végén. A testet kilendítjük ( $t_0 = 0$  kezdeti időpontban)  $\varphi_0 = \frac{\pi}{2}$  $\frac{\pi}{2}$  szöggel és szabadon engedjük. Tanulmányozzuk a lengést  $(\varphi = \varphi(t))$  tíz percen át  $t_f = 10$  ha:

- $(1)$  súrlódásmentes mozgást feltételezünk
- $(2)$  súrlódásos mozgás esetén.

MEGOLDÁS. A lengés egyenlete  $m \cdot l \cdot \ddot{\varphi}(t) = -m \cdot g \cdot \sin(\varphi(t))$ , tehát a feladat

$$
\begin{cases}\n l \cdot \ddot{\varphi} = -g \cdot \sin (\varphi), & t \in [t_0, t_f] \\
 \varphi (t_0) = \varphi_0 \\
 \dot{\varphi} (t_0) = 0\n\end{cases}
$$

52 14. DIFFERENCIÁLEGYENLETEK. EULER, HEUN, RUNGE-KUTTA MÓDSZEREK. Bevezetve a $\varphi_1,\varphi_2$ függvényeket:

$$
\varphi_1:=\varphi,\ \varphi_2:=\dot{\varphi_1}
$$

a következő differenciál egyenletrendszerhez jutunk:

$$
\begin{cases}\n\dot{\varphi}_1 = \varphi_2 \\
\dot{\varphi}_2 = \ddot{\varphi} = -\frac{q}{l} \cdot \sin(\varphi_1) \quad t \in [t_0, t_f] \\
\varphi_1(t_0) = \varphi_0 \\
\varphi_2(t_0) = 0\n\end{cases}
$$

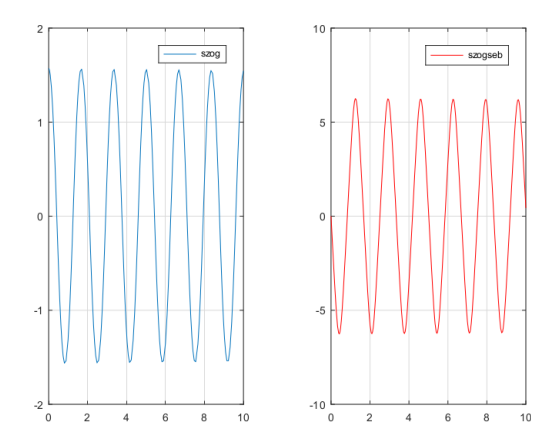

14.3.2. ábra. Súrlódásmentes mozgás

A súrlódás arányos a sebességgel:  $m \cdot l \cdot \ddot{\varphi} \left( t \right) = -k \cdot \dot{\varphi} \left( t \right) - m \cdot g \cdot \sin \left( \varphi \left( t \right) \right)$ 

$$
\begin{cases}\n\dot{\varphi}_1 = \varphi_2 \\
\dot{\varphi}_2 = \ddot{\varphi} = -\frac{k}{m \cdot l} \cdot \varphi_2 - \frac{g}{m \cdot l} \cdot \sin(\varphi_1) , & t \in [t_0, t_f] \\
\varphi_1(t_0) = \varphi_0 \\
\varphi_2(t_0) = 0\n\end{cases}
$$

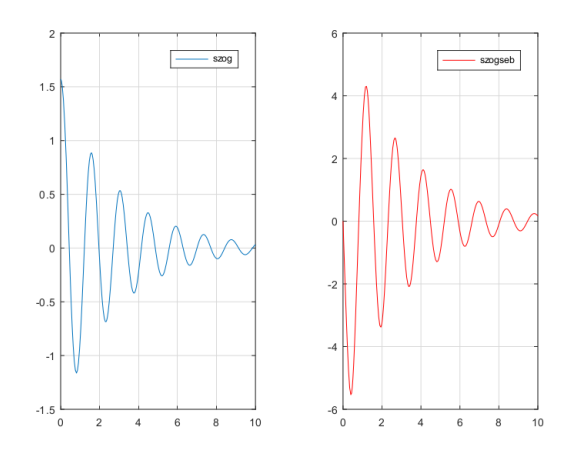

14.3.3. ábra. Súrlódásos mozgás ( $k = 0.1$ )

 $\Box$ 

20. PÉLDA. Szög alatti dobás. Egy testet $\alpha = \frac{\pi}{4}$ szög alatt dobunk $h$  = 10m magasságból,  $v_0 = 15 \text{m/s}$  sebességgel. Írjuk le a vízszintes és függőleges (súrlódásmentes) mozgást. Hasonlítsuk össze az  $Ox$  tengely mentén megtett utat különböző szögek esetén!

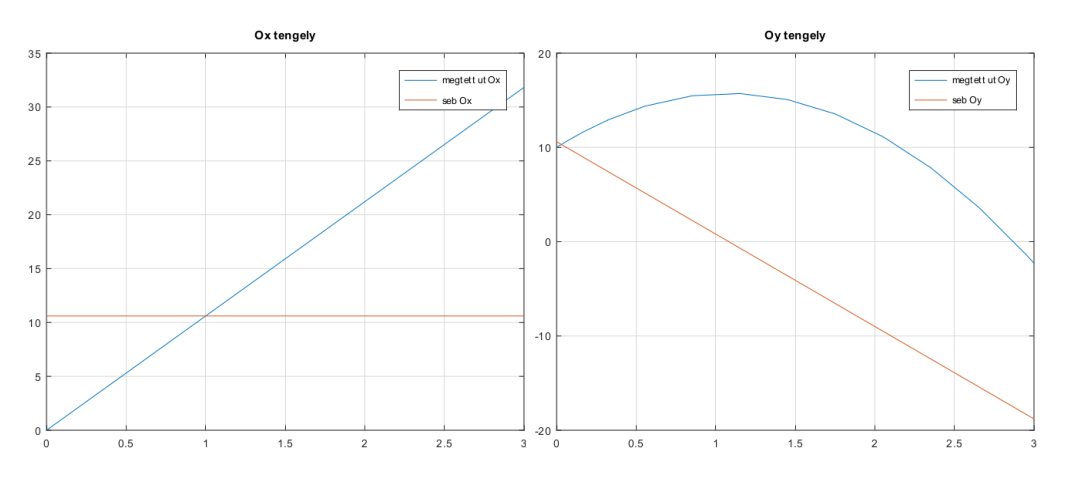

14.3.4. ábra. Vízszintes, illetve függőleges mozgás $\alpha=\frac{\pi}{4}$ 

# <span id="page-54-0"></span>A rács módszer a parciális differenciálegyenletek megoldására.

Gyakorlat célja: parciális differenciálegyenletek numerikus megoldása.

Elméleti fogalmak

<span id="page-54-1"></span>A másodrendű parciális differenciálegyenlet általános alakja a következő:

(15.0.1)  $a \cdot u_{xx} + b \cdot u_{xy} + c \cdot u_{yy} + d \cdot u_x + e \cdot u_y + f \cdot u = g, (x, y) \in \Omega$ 

ahol  $a, b, c, d, e, f, g$  függvények  $x, y$ -ban.

Osztályozás:

- ha  $b^2 4ac > 0$  akkor az  $(15.0.1)$ -es de.-t hiperbolikusnak nevezzük
- Pl. Hullámegyenlet:

$$
u_{xx} = \frac{1}{v^2} u_{tt},
$$

• ha  $b^2 - 4ac = 0$  akkor az  $(15.0.1)$ -es de.-t parabolikusnak nevezzük

Pl. Hőterjedés, diffúzió:

$$
u_{xx} = \frac{1}{a}u_t,
$$

- ha  $b^2 4ac < 0$  akkor az  $(15.0.1)$ -es de.-t elliptikusnak nevezzük
- Pl. Lapalce-féle egyenlet

$$
u_{xx} + u_{yy} = 0.
$$

A  $(15.0.1)$ -es differenciálegyenlethez hozzárendelünk kezdeti vagy perem-feltételek Lefedjük az  $\Omega$  síktartományt egy  $\Pi = \{x_1, x_2, ..., x_m\} \times \{y_1, y_2, ..., y_n\}$  ráccsal ahol  $(x_i)_{i=1}^m$ ,  $(y_j)_{j=1}^n$  egyenközű osztópontok

$$
x_{i+1} = x_i + h, i = \overline{1,m}
$$
  

$$
y_{j+1} = y_j + k, j = \overline{1,n}
$$

Az  $u\left(x,y\right)$  függvény megközelítésére az  $u$  függvény  $\left(x_i, y_j\right)$  csomópontokban közelítését használjuk

$$
u(x, y) \simeq u(x_i, y_j) =: u_{ij}, i = \overline{1, m}, j = \overline{1, n}.
$$
  
<sub>55</sub>

### 56 15. A RÁCS MÓDSZER A PARCIÁLIS DIFFERENCIÁLEGYENLETEK MEGOLDÁSÁRA.

Az  $(15.0.1)$  egyenlet diszkrét alakjában behelyettesítjük a deriváltak helyett az ismert numerikus deriválási képleteket  $(13.1.4)$ :

<span id="page-55-1"></span>
$$
(15.0.2) \ u_x(x_i, y_j) = (u_x)_{i,j} = \frac{u(x_i + h, y_j) - u(x_i, y_j)}{h} = \frac{u_{i+1,j} - u_{i,j}}{h},
$$

$$
u_y(x_i, y_j) = (u_y)_{i,j} = \frac{u(x_i, y_j + k) - u(x_i, y_j)}{k} = \frac{u_{i,j+1} - u_{i,j}}{k},
$$

vagy a pontosabb közelítés  $(13.1.5)$ 

<span id="page-55-0"></span>
$$
(15.0.8) \ (x_i, y_j) = (u_x)_{i,j} = \frac{u(x_i + h, y_j) - u(x_i - h, y_j)}{2h} = \frac{u_{i+1,j} - u_{i-1,j}}{2h},
$$

$$
u_y(x_i, y_j) = (u_y)_{i,j} = \frac{u(x_i, y_j + k) - u(x_i, y_j - k)}{2k} = \frac{u_{i,j+1} - u_{i,j-1}}{2k}.
$$

Hasonlóan a másodrendű deriváltakat

<span id="page-55-2"></span>
$$
u_{xx} (\mathbf{t}_{\mathbf{b}} \mathbf{y}_{j}) = (u_{xx})_{i,j} = \frac{u(x_{i} + h, y_{j}) - 2u(x_{i}, y_{j}) + u(x_{i} - h, y_{j})}{h^{2}}
$$
  
\n
$$
(15.0.5) = \frac{u_{i+1,j} - 2u_{i,j} + u_{i-1,j}}{h^{2}},
$$
  
\n
$$
u_{yy} (\mathbf{t}_{\mathbf{b}} \mathbf{y}_{j}) = (u_{yy})_{i,j} = \frac{u(x_{i}, y_{j} + k) - 2u(x_{i}, y_{j}) + u(x_{i}, y_{j} - k)}{k^{2}}
$$
  
\n
$$
(15.0.7) = \frac{u_{i,j+1} - 2u_{i,j} + u_{i,j-1}}{k^{2}}
$$
  
\n
$$
u_{xy} (\mathbf{t}_{\mathbf{b}} \mathbf{y}_{j}) = (u_{xy})_{i,j} = \frac{u(x_{i} + h, y_{j} + k) - u(x_{i} + h, y_{j}) - u(x_{i}, y_{j} + k) + u(x_{i}, y_{j})}{hk}
$$
  
\n
$$
(15.0.9) = \frac{u_{i+1,j+1} - u_{i+1,j} - u_{i,j+1} + u_{i,j}}{hk}.
$$

A [\(15.0.3\)](#page-55-0) képletek véve alapul az  $u_{xy}\left(x_i, y_j\right)$  vegyes deriváltat a következő képletett lehet kiszámítani:

$$
u_{xy}(x_i, y_j)(1\overline{z}0.10\overline{y})_{i,j}
$$
  
\n
$$
(1\overline{z}0.11)^{(1\overline{z}0.10)(1\overline{z}0.11)^{(1\overline{z}0.11)(1\overline{z}0.11)^{(1\overline{z}0.11)(1\overline{z}0.11)^{(1\overline{z}0.11)(1\overline{z}0.11)^{(1\overline{z}0.11)^{(1\overline{z}0.11)^{(1\overline{z}0.11)^{(1\overline{z}0.11)^{(1\overline{z}0.11)^{(1\overline{z}0.11)^{(1\overline{z}0.11)^{(1\overline{z}0.11)^{(1\overline{z}0.11)^{1}}}}}}}
$$

A behelyettesítést követően, attól függően hogy kezdeti vagy perem-feltételek adódtak, egy rekurzív képletet- vagy egy egyenletrendszert kapunk aminek az ismeretlenei  $u_{i,j}$ .

Gyakorlat menete

Feladat.

Hőterjedés: adott egy  $L$  egységnyi vastag és végtelen nagyságú lemez. Az eredetileg  $f(x)$ ,  $x \in [0, L]$  fokos lemezt a  $t_0$  időpontban lehűtjük  $u_0$  fokra (a

,

lemez oldalait). Vizsgáljuk a hőterjedést a lemezanyagában ha az oldalak  $u_0$  fokon vannak tartva.

<span id="page-56-0"></span>(15.0.13) 
$$
\begin{cases}\nu : [0, L] \times [0, T] \to \mathbb{R} \\
u_{xx}(x, t) = \frac{1}{a} u_t(x, t), \\
u(x, 0) = f(x), x \in [0, L] \\
u(0, t) = g_0(t), u(L, t) = g_1(t), t \in [0, T]\n\end{cases}
$$

ahol  $[0, T]$  a tanulmányozott időintervallum, a pedig a lemez hőterjedési együtthatója.

Konkrét adatok:  $L = 2, T = 0, 5, f(x) = 100 (°C), \forall x \in [0, 2], u_0 = 0 (°C),$  $a = 1, g_0(t) = g_1(t) = 0 (°C).$ 

Megoldás. Legyen  $x_i = i \cdot h$ ,  $i = \overline{0, n}$ ,  $h = (L-0)/n$ , és  $t_j = j \cdot k$ ,  $j = \overline{0, m}$ ,  $k =$  $(T-0)/m$ , illetve az általuk alkotott rács szerkezet (lásd az alábbi ábrát)

ABRA 'pdegrid.eps';

Behelyettesítve a  $(15.0.13)$  képletbe a  $(15.0.2)$ , $(15.0.6)$  képleteket azt kapjuk, hogy

$$
\frac{u_{i+1,j} - 2u_{i,j} + u_{i-1,j}}{h^2} - \frac{1}{a} \frac{u_{i,j+1} - u_{i,j}}{k} = 0, \ i = \overline{1, m-1}, \ j = \overline{0, n-1}.
$$

Átalakítva a következő rekurzív képletet kapjuk:

$$
u_{i,j+1} = \frac{ak}{h^2} u_{i-1,j} + \left(1 - 2\frac{ak}{h^2}\right) u_{i,j} + \frac{ak}{h^2} u_{i+1,j}, \ i = \overline{1, m-1}, \ j = \overline{0, n-1}.
$$

A konkrét adatok esetében vegyük a következő lépéseket  $h = 0.2, k = 0.01 \Rightarrow \frac{ak}{h^2} =$ 0.25

$$
u_{i,j+1} = 0.25u_{i-1,j} + 0.5u_{i,j} + 0.25u_{i+1,j}, \ i = \overline{1,m-1}, \ j = \overline{0,n-1}.
$$

ahol  $u_{0,j+1} = 0$ ,  $u_{n,j+1} = 0$ ,  $u_{i,0} = 100$ .

Az alábbi ábrán a hőmérséklet eloszlása látható a lemezben.

ABRA 'pdeeloszlas.eps';